# **ZÁPADOČESKÁ UNIVERZITA V PLZNI FAKULTA ELEKTROTECHNICKÁ**

**KATEDRA APLIKOVANÉ ELEKTRONIKY A TELEKOMUNIKACÍ**

# **BAKALÁŘSKÁ PRÁCE**

# **Elektromagnetický návrh dvoustupňového magnetického děla**

**Jiří Suchý 2019**

*Originál (kopie) zadání BP/DP*

## **Abstrakt**

Předkládaná bakalářská práce je zaměřena na vlastní návrh dvoustupňového magnetického děla. Dále se zabývá zjištěním různých druhů uplatnění magnetických děl v historii i současnosti a jejich rozdělení do základních skupin dle konstrukce. Vlastní návrh je ověřen pomocí metody konečných prvků v programu Ansys Maxwell 3D. Závěrem práce je zhodnocení výsledků dopočítaných i nasimulovaných a vyjádření konkrétních hodnot magnetického děla, například úsťová rychlost, čas letu a vzdálenost dostřelu.

## **Klíčová slova**

Coilgun, cívkové dělo, railgun, kolejnicové dělo, magnetické pole, metoda konečných prvků, elektromagnetický návrh, dvoustupňové magnetické dělo, Ansys Maxwell 3D

## **Abstract**

The bachelor theses presents my own design of the two-stage coilgun. It discusses different types of magnetic launches used in history and present and categorizes them into groups according to their construction. Proposed design is verified by finite element method using SW tool Ansys Maxwell 3D. Also, the study concludes all the important calculated and simulated results and discusses key technical properties such as muzzle velocity, flight time and shooting range.

## **Key words**

Coilgun, railgun, magnetic field, finite element method, electromagnetic design, two-stage magnetic launch, Ansys Maxwell 3D

## **Prohlášení**

Prohlašuji, že jsem tuto bakalářskou práci vypracoval samostatně, s použitím odborné literatury a pramenů uvedených v seznamu, který je součástí této bakalářské práce.

Dále prohlašuji, že veškerý software, použitý při řešení této bakalářské práce, je legální.

............................................................

podpis

V Plzni dne 12. 6. 2019 Jiří Suchý

# **Poděkování**

Tímto bych rád poděkoval vedoucímu bakalářské práce doc. Ing. Vladimíru Kindlovi, Ph.D*.* za cenné profesionální rady, připomínky a metodické vedení práce.

# <span id="page-6-0"></span>**Obsah**

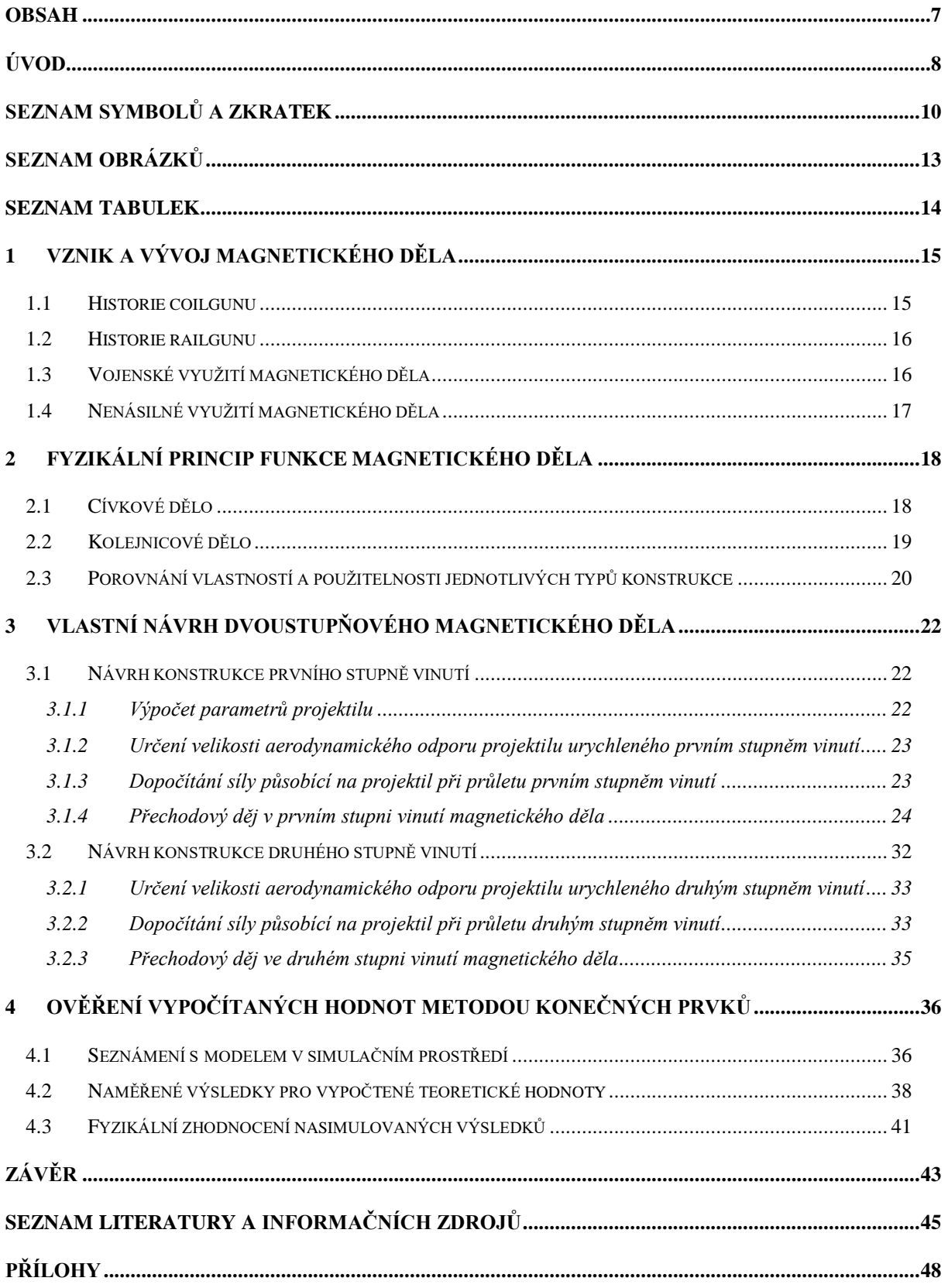

## <span id="page-7-0"></span>**Úvod**

Po celé věky mezi lidmi dochází k bojům, ať už se jedná o drobné šarvátky nebo světové války, vždy tyto konflikty byly prospěšné alespoň pro rozvoj válečné techniky. Za první střelné zbraně se podle dochovaných záznamů považují "ohnivá kopí", která byla vynalezena v Číně ve 12. století.

Stejně tak jako dnešní zbraně fungovaly na principu, kde byla chemická látka (výbušnina) donucena svou rychlou expanzí vytlačit projektil z hlavně ven. Samozřejmě i zde došlo k několika změnám, začal se používat nedýmící střelný prach, začalo se pouţívat nabíjení ze zadní části zbraně a kopí se vyměnilo nejdříve za kovové kuličky a později za projektily (náboje), které známe dnes. Tyto kulky mají ideální tvar a dokonce i rotaci díky vnitřním vývrtům v hlavni a to vše slouží pro co možná nejvíce efektivní využití dodané energie chemickou reakcí. I přes to všechno střelné zbraně neprošly žádným významnějším vývojem [1].

V ostatních odvětvích válečné techniky se za posledních sto let dospělo k mnohem většímu rozvoji, ať už se podíváme na tanky, které jsou dnes vyzbrojeny velkou palebnou silou a vysokou úrovní pancéřové ochrany, kterou zajišťují i reaktivní pancéřové pláty. Letadla se vyvinula z plátěných dvouplošníků na stíhačky s technologií stealth za pouhých pár desetiletí a mnoho dalších takto vyvinutých technologií používáme každý den. Většina z nás si to dnes ani neuvědomuje, že tyto technologie byly původně vyvinuty pro militární účely, například GPS, mobilní telefony nebo internet.

V nejbližší době musí dojít k výraznějšímu rozvoji i v odvětví střelných zbraní. V posledních několika letech se v praxi testují zbraně, které by mohli zcela nahradit střelné zbraně, tak jak je známe posledních 9 století [2].

Jedná se o elektromagnetická děla. Tyto zbraně nejsou žádnou novinkou, byly patentovány už před více než sto lety, ale i přesto nejsou moc v povědomí široké veřejnosti.

Tato práce má za cíl osvětlit novou fázi v evoluci střelných zbraní. Zjistit informace o několika nejpoužívanějších typech elektromagnetických děl, uvést jejich možná konstrukční řešení a objektivně porovnat jejich klady a zápory. Dále se budu zabývat vlastním návrhem dvoustupňového magnetického děla (coilgunu). K ověření návrhu použiji metodu konečných prvků a podrobnou simulaci transientní úlohy v programu Ansys Maxwell 3D.

Má práce je rozdělena do čtyř hlavních kapitol, kde první kapitola pojednává

o využívání magnetických děl v historii a dnešním využití pro militární nebo nevojenské projekty. Tyto projekty a prototypy jsou vyvíjeny velmocemi na celém světě, ať už to přiznají, či nikoliv. Druhá kapitola se věnuje rozdělení základních typů konstrukce magnetických děl a jejich fyzikálnímu principu. Obsahem další kapitoly je můj vlastní návrh konstrukce dvoustupňového děla dle zadání práce. Jako typ konstrukce jsem zvolil coilgun, u kterého jsem navrhl veškeré potřebné části konstrukce a dopočítal její výsledné parametry. Poslední část mé práce se věnuje právě těmto dopočítaným výsledkům, které jsem ověřil pomocí metody konečných prvků v programu Ansys Maxwell 3D, kde veškeré nasimulované veličiny jsou doplněny popisy, schématy zapojení a grafy.

# <span id="page-9-0"></span>**Seznam symbolů a zkratek**

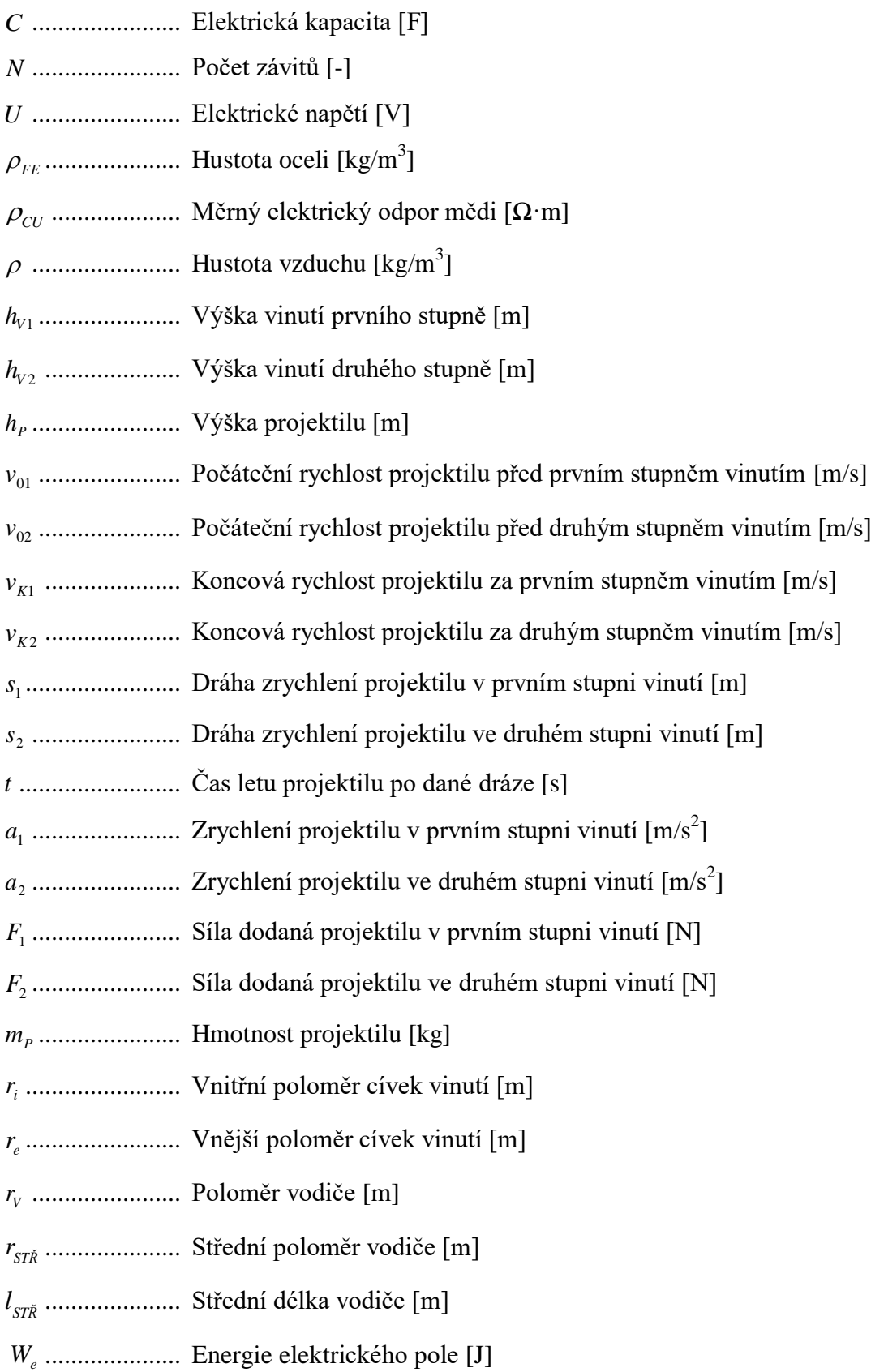

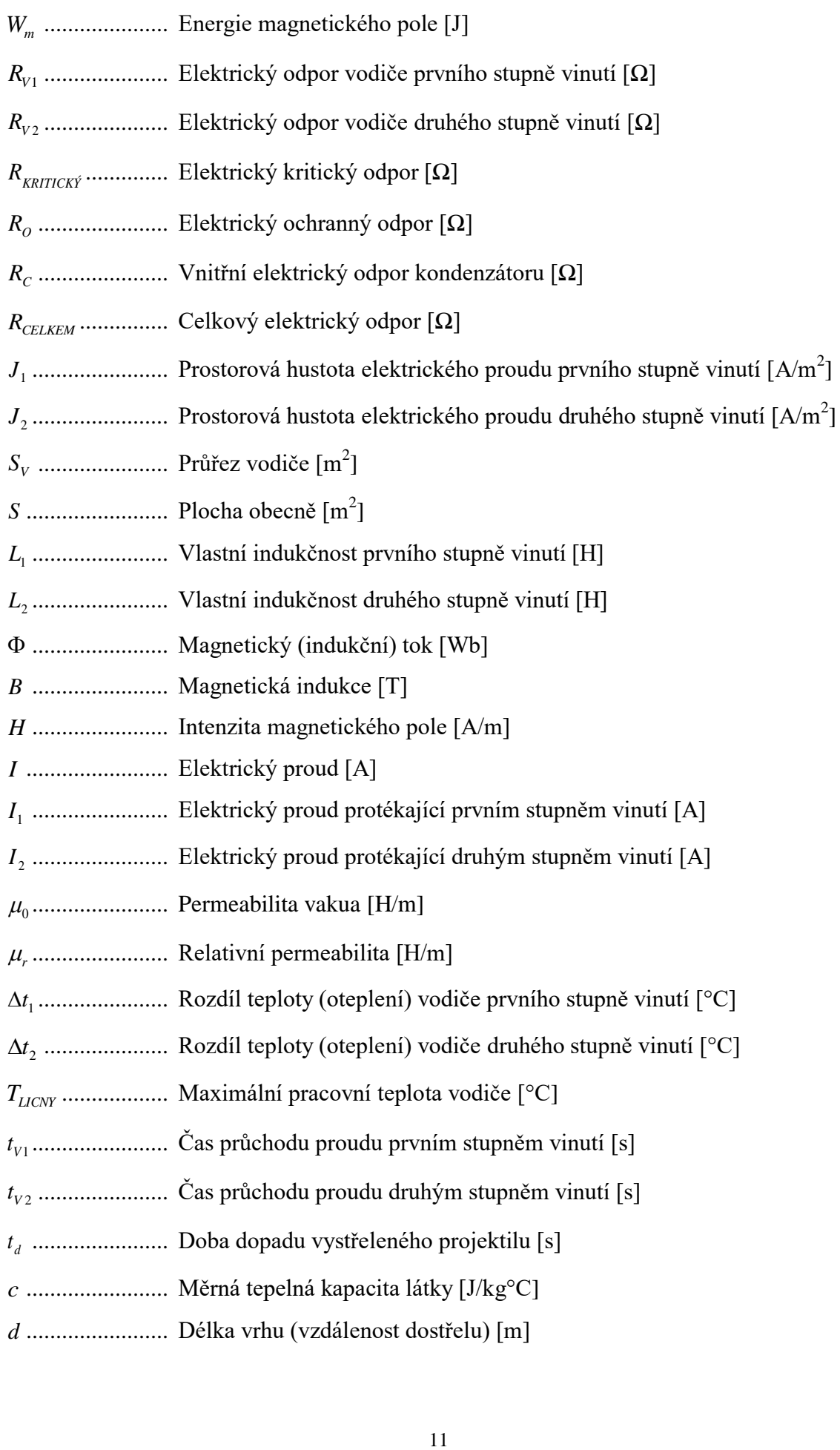

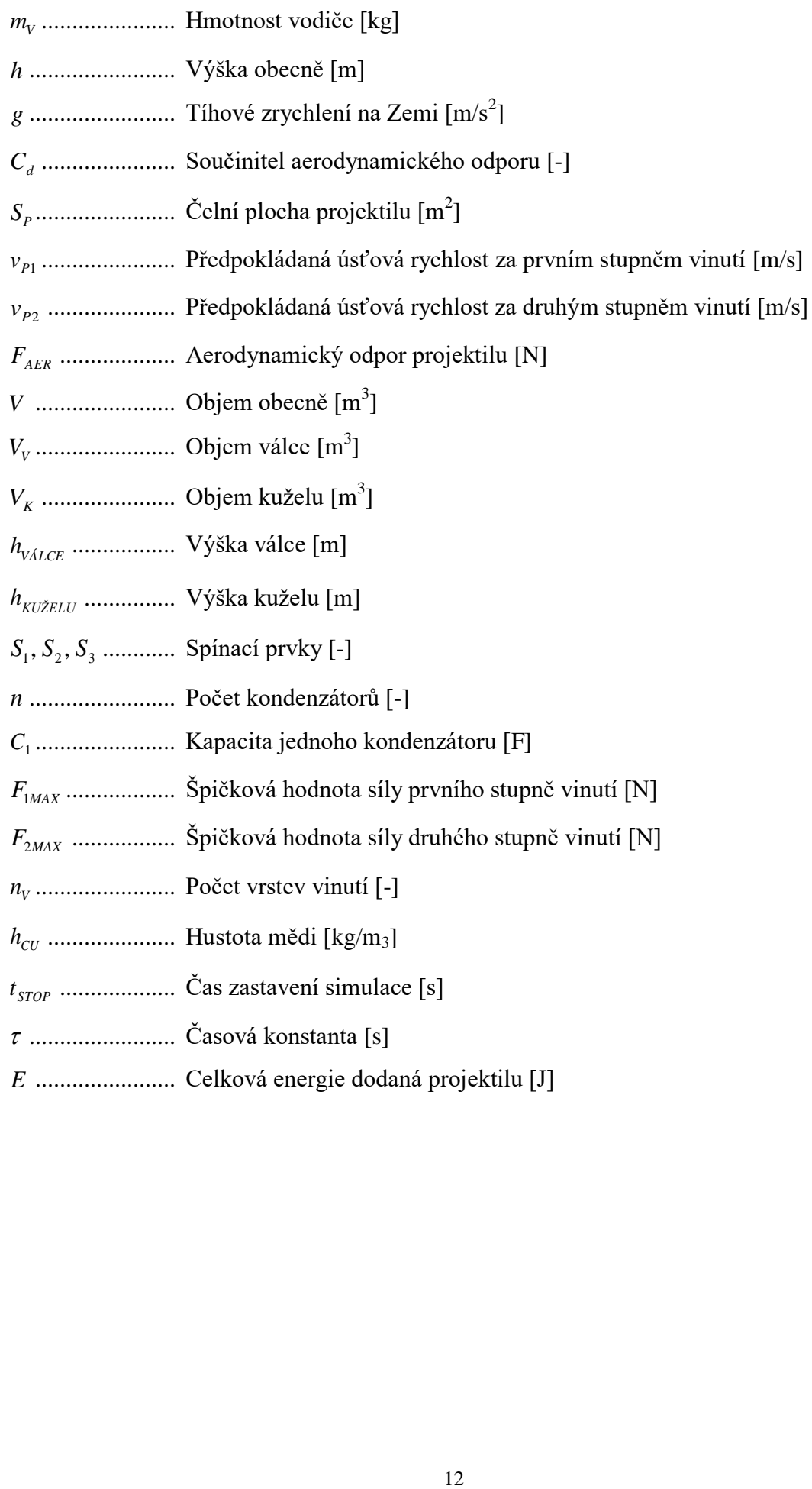

# <span id="page-12-0"></span>**Seznam obrázků**

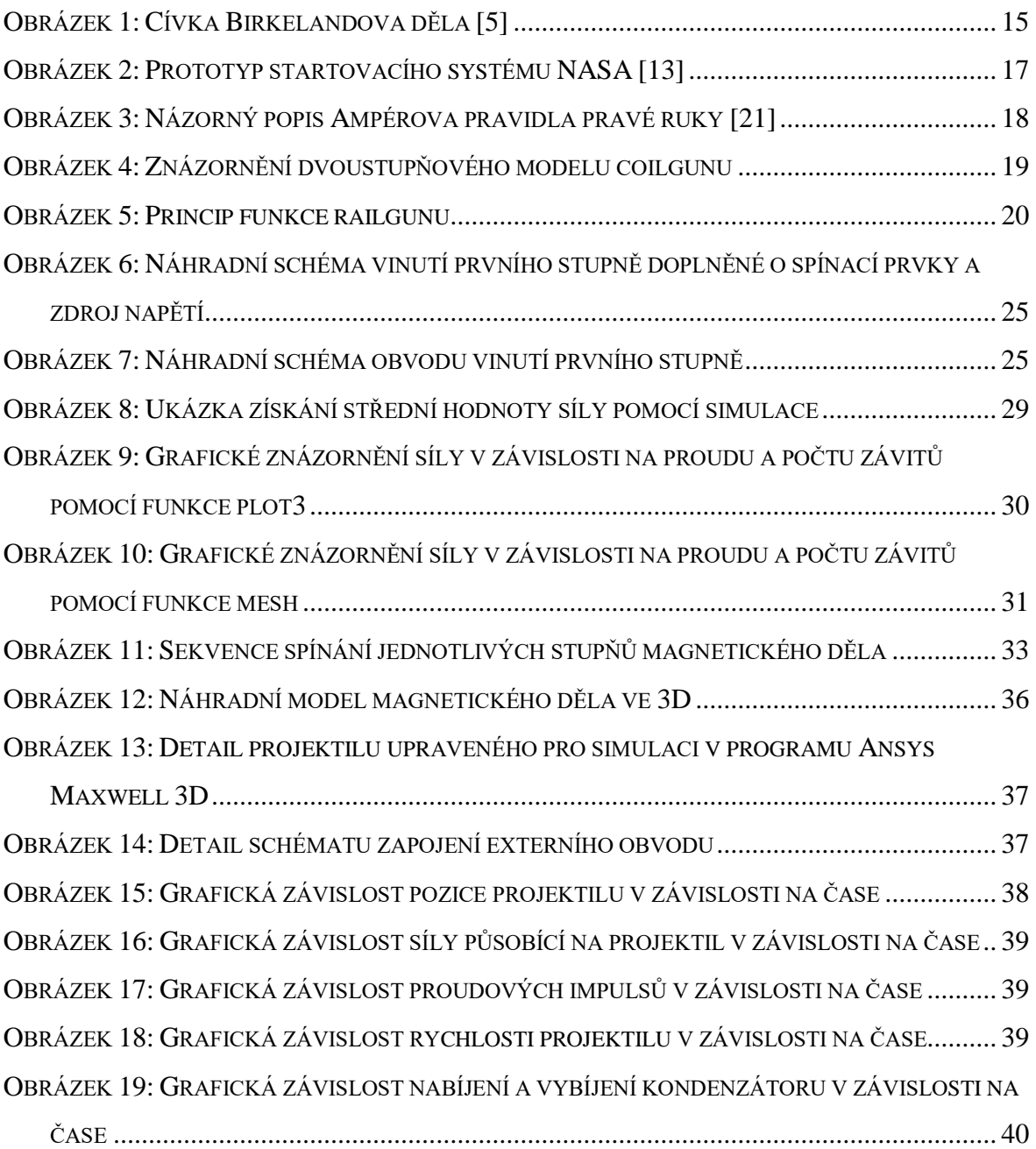

## <span id="page-13-0"></span>**Seznam tabulek**

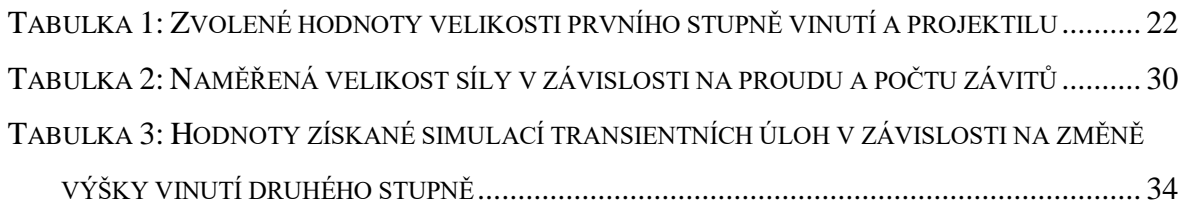

## <span id="page-14-2"></span><span id="page-14-0"></span>**1 Vznik a vývoj magnetického děla**

V této kapitole se zabývám především historickým vývojem jednotlivých typů konstrukcí magnetických děl. Mezi základní a nejstarší koncepty patří:

Coilgun – cívkové dělo

Railgun – kolejnicové dělo

Existují i další koncepty, které však většinou kombinují konstrukce obou předchozích typů nebo využívají jiného fyzikálního principu.

## <span id="page-14-1"></span>**1.1 Historie coilgunu**

Nápad využít silného elektromagnetického pole k urychlení projektilu z magnetického materiálu opravdu není nic nového. Této myšlence se svou stavbou nejvíce blíží koncept coilgunu, který čerpá z výzkumu o magnetismu Johanna Carla Friedricha Gausse (1777 - 1855), proto je taktéž někdy nazýván "Gaussova puška". Ovšem coilgun byl patentován až roku 1904, norským fyzikem Kristianem Birkelandem, téměř 60 let po smrti J. C. F. Gausse. Birkeland na coilgunu řadu let pracoval, dokonce se mu podařilo zkonstruovat funkční prototyp, který vystřelil a zasáhl cíl, ale bohužel při předvedení děla došlo k nehodě, jeden z magnetů se roztavil. Následkem toho tato ukázka nijak nezaujala nikoho z potenciálních sponzorů a coilgun se opět neuchytil [3], [4].

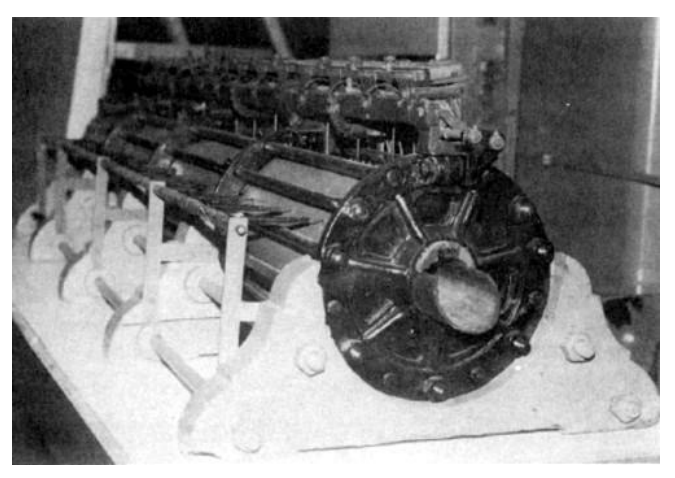

**Obrázek 1: Cívka Birkelandova děla [5]**

Myšlenka na tento druh zbraně pořád zůstávala a začaly se vyrábět různé experimentální prototypy, například v roce 1933 byl sestrojen funkční prototyp automatického indukčního kulometu, který se skládal z celkem sedmnácti stupňů [6]. Fotografie tohoto prototypu se zachovala a můžeme ji vidět na obrázku Obrázek 1.

#### <span id="page-15-0"></span>**1.2 Historie railgunu**

Dalším typem magnetického děla je railgun, který bývá často chybně zaměňován s nacistickými děly, jenž byly použity za II. světové války a nazývaly se railway gun. Jeho výzkum se připisuje Andrému Louisi Octave Fauchon-Villepleemu, tento francouzský vynálezce již roku 1917 předvedl první funkční prototyp. Díky této úspěšné prezentaci a probíhající I. světové válce získal mnoho sponzorů na svůj projekt, ale s koncem války sponzoři odešli [7]. K výzkumu A. Villepleeho se vrátili až němečtí technici (konkrétně Joachim Hänsler), kteří viděli v railgunu potenciál a chtěli ho použít jako protiletecké dělo. Z hlediska technologického vývoje se jim bohužel do konce války toto zařízení zkonstruovat nepodařilo. Po válce se o projekt railgunu začali zajímat australští vědci v průběhu 70. let, kterým se na kolejnici dlouhé 5 metrů povedlo urychlit projektil o hmotnosti 3 gramů až na rychlost 6 km/s. Jejich řešení bylo velice nadějné, ale bylo potřeba homopolárního generátoru a energie dosahovala úrovně až 0,5 GJ. To dělalo toto řešení stále velice nákladné, a proto byl i tento projekt odložen [1] [8].

## <span id="page-15-1"></span>**1.3 Vojenské využití magnetického děla**

V dnešní době se už několik světových velmocí může pochlubit zbraněmi na principu magnetického děla. Jako první s testováním začala americká armáda, která již v roce 2008 zveřejnila některé výsledky svých testů railgunu.

Poté v roce 2016 představili nejmodernější vojenský katamarán USS Millinocket. Tato bitevní loď se může pyšnit railgunem s hlavní ráže 155 milimetrů a dostřelem až 200 kilometrů, což je šestkrát více než houfnice obdobné velikosti do té doby dokázaly [9]. Umístění elektromagnetického děla na bitevní lodě je výhodné především kvůli vyšší bezpečnosti s ohledem na uložení nábojů, které obsahují pouze útočnou výbušninu. Také na lodi nevadí větší spotřeba elektrické energie zajišťující požadovanou četnost střelby.

Dalšími státy, které vyzbrojili své armády railguny je Rusko a Čína. Čínští vědci preferovali umístění magnetického děla na torpédoborce Zumwalt a jeho možný dostřel je až 160 kilometrů a projektil dokáže vystřelit rychlostí 7700 km/h [10].

V nejbližší době se ke státům, které úspěšně realizovali svou vlastní konstrukci railgunu v praxi přidává také Turecko. Teprve 31. března 2019 potvrdilo sestrojení a úspěšný test svého prototypu railgunu jménem Şahi 209 Block II. Je nyní teprve 4. státem na světě, který aktivně používá magnetická děla pro vojenské účely [11].

## <span id="page-16-0"></span>**1.4 Nenásilné využití magnetického děla**

Americká NASA viděla v railgunu potenciál při vynášení těles na orbitu Země. Pomocí magnetického děla chce snížit výdaje paliva při startu raketoplánů nebo letadel. Na tomto projektu pracují od roku 2000 a slibují si mimo ušetření výdajů za palivo také vyšší bezpečnost astronautů a častější lety do vesmíru. Vystřelovaný letoun by měl mít motory typu SCRAMJET, což jsou náporové motory se spalováním v nadzvukovém režimu. Tento kluzák by měl být dle plánu vystřelen do výšky 60 kilometrů, a poté by z něho mělo dojít k vystřelení nákladu na oběžnou dráhu. Následně by se letoun bezpečně vrátil zpět na zem. Pokud by byla NASA spokojena s výsledky z testování a potvrdilo by využití této metody v praxi, jednalo by se o revoluci v tomto odvětví techniky [12], [13]. Zatím máme možnost prohlédnout si pouze obrázek *Obrázek 2* prototypu tohoto startovacího systému.

<span id="page-16-1"></span>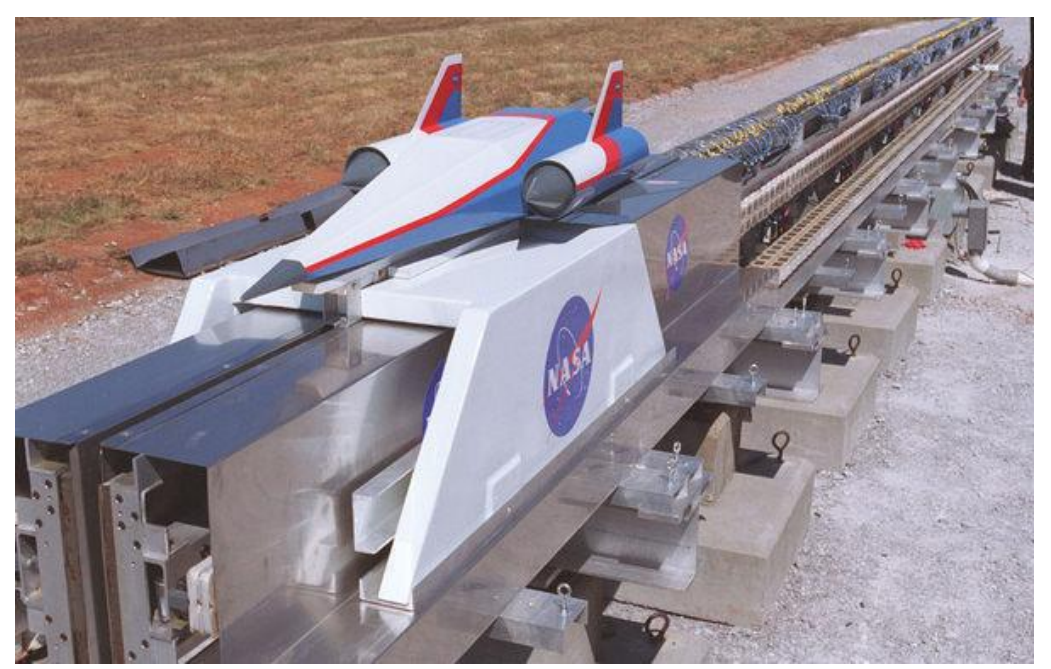

**Obrázek 2: Prototyp startovacího systému NASA [13]**

## <span id="page-17-0"></span>**2 Fyzikální princip funkce magnetického děla**

Tato kapitola je věnována vysvětlení a popisu fyzikálního principu funkce jednotlivých typů konstrukcí. Ovšem všechny dále zmíněné typy mají za úkol přeměnu elektromagnetické energie na energii kinetickou. V závěru kapitoly bude obsaženo zhodnocení nejpoužívanějších typů i s odpovídajícím komentářem. Základní typy coilgunu dle fyzikální podstaty vytlačení (vystřelení) projektilu jsou [14]:

- a) Reluktanční projektil je vtahován do cívky [15], [16]
- b) Thompsonovo dělo projektil je vypuzován ven z cívky [17]
- c) Diskové magnetické dělo snaha o vypuzení projektilu při vychýlení ze středu disku [18], [19]

#### <span id="page-17-1"></span>**2.1 Cívkové dělo**

Cívkové dělo je v především v anglicky psané literatuře známo pod názvem "Coilgun". Tento princip konstrukce obsahuje minimálně jednu cívku, kterou když začne protékat proud, tak ve svém okolí vytvoří elektromagnetické pole. Při vzniku pole je kladen důraz na správný směr magnetických siločar. Správný směr určíme dle Ampérova pravidla pravé ruky, které zní: "Cívku uchopíme do pravé ruky tak, že ohnuté prsty ukazují *směr elektrického proudu v jejích závitech. Odtažený palec pak ukazuje severní pól cívky."* Tento zákon je dobře patrný i na obrázku níže Obrázek 3 [20].

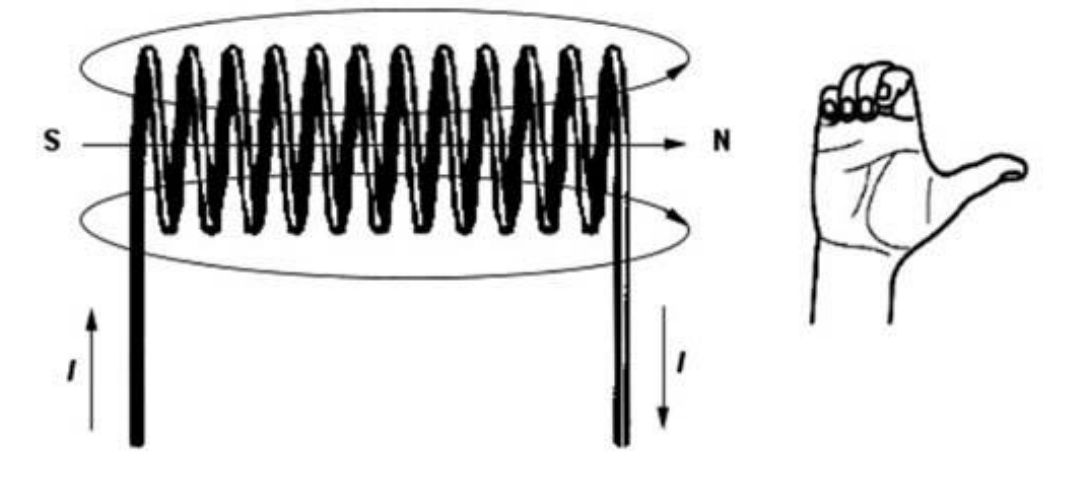

**Obrázek 3: Názorný popis Ampérova pravidla pravé ruky [20]**

<span id="page-17-2"></span>Nejčastější konstrukcí je reluktanční coilgun, kterému se také budu věnovat nejvíce. Pole, vytvořené kolem cívky, kterou prochází proud, vtáhne do svého středu (do středu cívky) projektil. I zde se klade důraz na aerodynamický tvar projektilu pro menší odpor vzduchu a také správný materiál, ze kterého bude vyroben. Projektil musí být vyroben

z feromagnetického materiálu, aby byl polem cívky vtažen.

Hlavní problém této konstrukce je v načasování přesné sekvence spínání a rozepínání cívky. Pro samotné spínání cívek se v dnešní době používají nejčastěji IGBT tranzistory. V okamžiku vtažení projektilu do těla cívky je náboj neustále urychlován až do chvíle, než se těžiště projektilu dostane do středu cívky a od té chvíle by pole cívky začalo přitahovat projektil zpět do středu cívky. Tento děj je pochopitelně nežádoucí, neboť by došlo ke zpomalení rychlosti projektilu nebo dokonce k jeho vtažení zpět a ustálení ve středu těla cívky. Kvůli tomu je nutné přerušit průchod proudu cívkou, právě když se střela nachází ve středu cívky, protože by elektromagnetické pole rychlost projektilu už jen omezovalo.

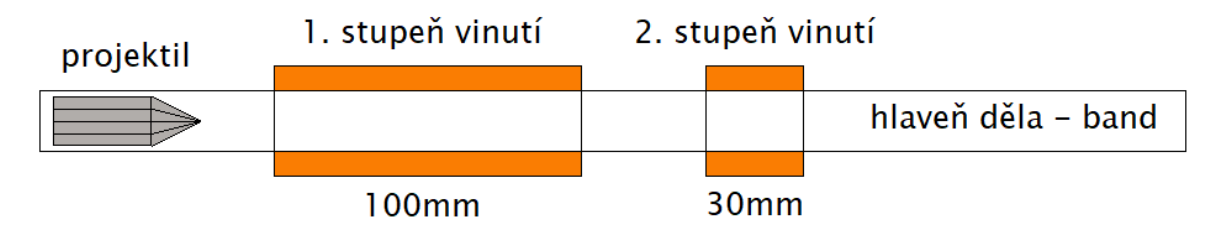

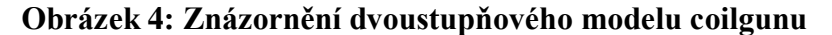

<span id="page-18-1"></span>Coilguny se pro větší efektivitu a vyšší úsťovou rychlost skládají, zpravidla z několika za sebou jdoucích stupňů viz *Obrázek 4*. Tyto stupně jsou realizovány dalšími vinutími, která postupně spínají a rozpínají tak, aby průchod projektilu jen urychlovaly. Tedy v čase rozepnutí první cívky sepne cívka druhá a silou svého elektromagnetického pole vytáhne již setrvačností poháněný projektil z těla první cívky [2], [21].

Konstrukce cívkového děla nevyžaduje fyzické propojení obvodu s projektilem. Také je výhoda, že při procesu urychlování nedochází k opotřebovávání cívek.

## <span id="page-18-0"></span>**2.2 Kolejnicové dělo**

Dalším ze základních typů konstrukce je kolejnicové dělo, často nazývané "railgun". Jeho princip se za 100 let od jeho vzniku vůbec nezměnil. Základní částí jsou dvě rovnoběžně jdoucí kolejnice z vodivého materiálu, které jsou od sebe v nadefinované vzdálenosti. Mezi kolejnicemi je umístěn projektil tak, aby s nimi byl vodivě spojen. Na koleje je připojen zdroj napětí a skrze projektil se uzavírá elektrický obvod tím, že propojí kolejnice a vznikne zkrat. Ve chvíli kdy přes kolejnice a projektil začne procházet proud, vznikne zde Lorentzova síla. Tato síla působí na projektil ve směru rovnoběžném k oběma kolejím a urychluje jeho pohyb [1].

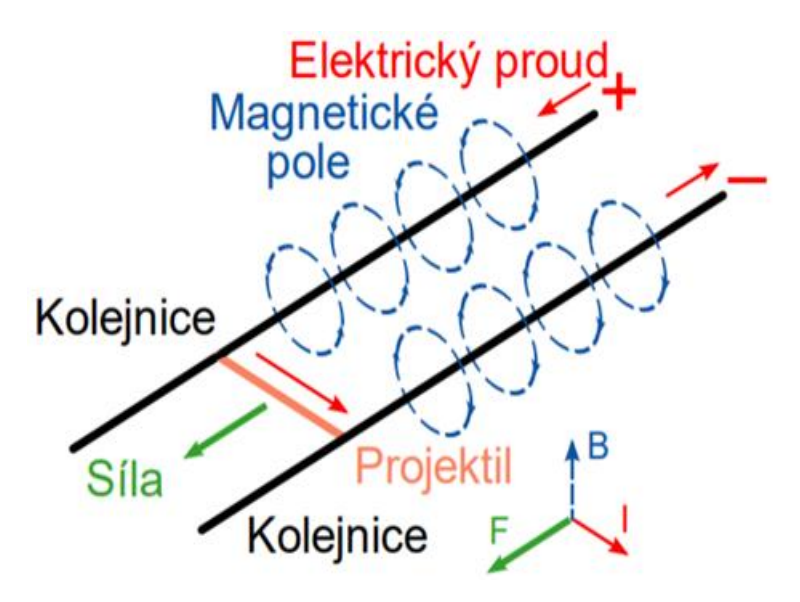

**Obrázek 5: Princip funkce railgunu**

<span id="page-19-1"></span>Tento princip urychlení je poměrně jednoduchý a dobře patrný na obrázku *Obrázek 5*, není zde potřeba na rozdíl od coilgunu přesný čas spínání nebo kontrola aktuální polohy projektilu. Proto se hlavně v minulosti jejich konstrukce upřednostňovala před ostatními typy elektromagnetických děl.

Ani tato konstrukce však není bez vady. Její podmínka mechanického dotyku projektilu na obou kolejnicích způsobuje opotřebení při každém výstřelu. Největší část opotřebení kolejnic je zapříčiněno vlivem plazmy, která vznikne při výstřelu. Samotná konstrukce elektromagnetického děla musí být dostatečně robustní, kvůli tomu, že síla přeměněná v hlavni nepůsobí pouze na projektil, ale i na kolejnice railgunu [22].

#### <span id="page-19-0"></span>**2.3 Porovnání vlastností a použitelnosti jednotlivých typů konstrukce**

Konstrukce coilgunu je jednodušší než konkurenční railgun, ale v dnešní době se nedá efektivně využít v praxi. Pro rychlosti vystřelení projektilu (kulky) srovnatelné s dnes používanými střelnými zbraněmi by jeho konstrukce musela být robustnější a větší. Především by bylo potřeba významně prodloužit hlaveň, což je v terénu nežádoucí. Další problémy nastávají s přesným spínáním cívek, na které je kladen největší důraz a v neposlední řadě je potřeba zdroj energie. Také tento zdroj by přispěl k významnému zvětšení konstrukce zbraně a její menší kompaktnosti (nárůst hmotnosti). Jediné pozitivum můžeme najít snad jen v tom, že tato zbraň by byla velmi tichá, ale touto vlastností se může pochlubit i railgun ovšem jen při úsťových rychlostech nepřesahující rychlost zvuku [1], [6].

Jeho konstrukce se na rozdíl od coilgunu využívá hojně v armádách napříč všemi státy. I přes mírně složitější konstrukci je tato zbraň se svými vysokými energetickými požadavky a neustále opotřebovávanou konstrukcí při každém výstřelu nadějnější alternativou. Největší předností je její schopnost urychlit projektil až na rychlosti vyšší než Mach 5, tyto rychlosti se nazývají hypersonické rychlosti. Jen pro srovnání je tato rychlost více než dvojnásobná oproti nejrychlejší stíhačce na světě jménem MIG-31. Tak obrovské úsťové rychlosti jsou palnými zbraněmi nedosažitelné. Další výhodou je absence explozivních hlavic nábojů, které nejsou potřeba při tak značné rychlosti nárazu do cíle, z toho vyplívá jednodušší logistika a také bezpečnost při práci s projektily [7]. Toto jsou hlavní důvody, proč se dnes používají v praxi elektromagnetická děla konstrukce railgun, zatímco coilgun stále nalezneme spíše v testovacích laboratořích než na bojišti.

## <span id="page-21-0"></span>**3 Vlastní návrh dvoustupňového magnetického děla**

V této části práce se věnuji především návrhu konstrukce jednotlivých stupňů elektromagnetického děla. Pro vlastní návrh jsem zvolil typ konstrukce reluktančního coilgunu [2], [23].

#### <span id="page-21-1"></span>**3.1 Návrh konstrukce prvního stupně vinutí**

Pro daný návrh konstrukce bylo nutné uvažovat mnoho proměnných. Jako první jsem zvolil geometrii projektilu, dopočítal jeho hmotnost *m<sup>P</sup>* a určil jeho chování při letu. S pomocí těchto parametrů jsem dopočítal potřebné zrychlení. Dále jsem z předpokládané geometrie děla určil tabulku sil *F*1*STŘ* v závislosti na napájecím proudu *I*<sup>1</sup> a počtu závitů cívky *N*1. Pro správnou volbu počtu závitů, vzhledem k malé časové konstantě *τ*, jsem hledal takové napětí, při kterém získám dostatečný proud *I*1.

Cílem bylo dopočítat parametry tak, abych byl pomocí běžně dostupných součástek tento prototyp skutečně sestrojit s předpokládanou úsťovou rychlostí projektilu  $v_{P1} = 20$ m/s. S pomocí těchto dopočítaných a zvolených parametrů určím veškeré důležité hodnoty potřebné pro návrh magnetického děla a jeho budoucí sestavení. Po celý průběh výpočtu je postup ověřován simulací pomocí metody konečných prvků v programu Ansys Maxwell 3D.

#### <span id="page-21-2"></span>**3.1.1 Výpočet parametrů projektilu**

Jako první je potřeba vybrat správný feromagnetický materiál projektilu, ale zároveň aby byl běžně dostupný a levný. Předpokládá se nevratná deformace projektilu po vystřelení a zasažení cíle. Vzhledem k těmto požadavkům jsem zvolil běžně používanou elektrotechnickou ocel s označením (steel\_1010). Rozměry projektilu a především jeho průměr je přizpůsoben průměru kostry, na kterou se navine cívka prvního stupně vinutí. Zvolené parametry cívky prvního stupně lze přehledně vidět v tabulce *Tabulka 1*.

<span id="page-21-3"></span>**Tabulka 1: Zvolené hodnoty velikosti prvního stupně vinutí a projektilu**

| $\mathbf{h}_{\text{v1}}$ [mm] | $\mathbf{r}_i$   mm | $\mathbf{r}_{\rm e}$   mm | $\mathbf{h}_{\rm p}$ [mm] | $\mathbf{r}_{\rm p}$ [mm] |
|-------------------------------|---------------------|---------------------------|---------------------------|---------------------------|
| 100                           |                     |                           |                           |                           |

Je zřejmé, že velikost poloměru projektilu musela být zvolena v závislosti na velikosti poloměru kostry prvního vinutí. Nesmí nastat případ, kdy by se projektil v okamžiku průletu vinutím zbrzdil a jeho stěny, ale zároveň aby byl co možná nejblíže a působilo na něho nejsilnější možné magnetické pole.

Tvar projektilu byl také volen s ohledem na magnetické parametry a je potřeba snížit

odpor vzduchu na minimum. Pro splnění těchto podmínek jsem zvolil tvar složený z válce o výšce 20 mm, na kterém je umístěn kužel s výškou 10mm. Souhrnná výška odpovídá velikosti *h<sub>p</sub>* a vzhledem k aerodynamickým vlastnostem kuželu je odpor vzduchu výrazně snížen, oproti případu s absencí kuželu.

Nyní je možné dopočítat celkovou hmotnost projektilu  $m_p$  pomocí vzorce (1) [24].  $m_p = V \cdot \rho_{FE}$  (1)

Po rozepsání předchozího vztahu dostaneme vztah [25]:

$$
m_p = (V_V + V_K) \cdot \rho_{FE} = (\pi \cdot r_p^2 \cdot h_{V\text{ALCE}} + \frac{1}{3} \cdot \pi \cdot r_p^2 \cdot h_{KU\text{ZELU}}) \cdot \rho_{FE}
$$
 (2)

Ze vztahu (2) po dosazení již známých parametrů a také tabulkové hodnoty

 $\rho_{FE}$  = 7850kg/m $^3$ , získáme výslednou hodnotu celkové hmotnosti projektilu, která je  $m_p = 0.01439$ kg = 14,39 g.

## <span id="page-22-0"></span>**3.1.2 Určení velikosti aerodynamického odporu projektilu urychleného prvním stupněm vinutí**

Po dopočítání veškerých parametrů projektilu je možné určit jeho aerodynamický odpor *FAER* při průletu oběma stupni vinutí. Tento odpor je vyjádřen silou, která působí proti síle vtahující projektil do dalšího stupně vinutí. Velikost aerodynamického odporu určuje především tvar a úsťová rychlost projektilu. Výsledná velikost této brzdné síly se určí ze vztahu (4), kde dosadíme za hustotu vzduchu (při 20°C)  $\rho = 1,2047 \text{ kg/m}^3$ , čelní plochu projektilu *S<sup>P</sup>* určíme z rovnice (3) a součinitel aerodynamického odporu (zvolí se dle tvaru projektilu) je určen jako *C<sup>d</sup>* = 0,2 [26]. Jako úsťovou rychlost volíme předpokládanou rychlost *vP*<sup>1</sup> = 20 m/s, které bychom chtěli dosáhnout urychlením v prvním stupni.

$$
S_P = \pi \cdot r_P^2 \tag{3}
$$

Velikost čelní plochy projektilu je po dopočítání  $S_P = 7{,}854 \cdot 10^{-5}$  m<sup>2</sup>.

$$
F_{AER} = \frac{1}{2} \cdot \rho \cdot C_d \cdot S_P \cdot v_{P1}^2 \tag{4}
$$

Výsledná hodnota aerodynamického odporu z rovnice (4) je číselně *FAER* = 3,785 mN.

#### <span id="page-22-1"></span>**3.1.3 Dopočítání síly působící na projektil při průletu prvním stupněm vinutí**

Po zjištění hodnoty hmotnosti projektilu dopočítáme velikost síly působící na projektil pouze v prvním stupni vinutí. K vyjádření síly použijeme vztah (5), vyplývající z druhého Newtonova zákona [25].

$$
F = m \cdot a \tag{5}
$$

Pro výpočet tohoto vztahu však neznáme velikost zrychlení projektilu v prvním stupni vinutí. Tuto hodnotu můžeme vypočítat pomocí následujícího vztahu:

$$
s_1 = \frac{1}{2} \cdot a \cdot t^2 = \frac{1}{2} \cdot a \cdot \left(\frac{v_{K1} - v_{01}}{a}\right)^2 = \frac{1}{2} \cdot a \cdot \frac{(v_{K1} - v_{01})^2}{a^2} = \frac{1}{2} \cdot \frac{(v_{K1} - v_{01})^2}{a} \tag{6}
$$

Úpravou předchozího konečného vztahu, kde za počáteční rychlost dosadíme  $v_{01} = 0$  m/s a za koncovou rychlost  $v_{K1} = v_{P1}$ , poté dostaneme vyjádření zrychlení [24]:

$$
a_1 = \frac{1}{2} \cdot \frac{(v_{P1} - v_{01})^2}{s} = \frac{1}{2} \cdot \frac{(v_{P1} - v_{01})^2}{\frac{h_{V1}}{2} + \frac{1}{2}h_p}
$$
(7)

Ze vzorce (7) po dosazení získáme velikost zrychlení projektilu v prvním stupni. Toto zrychlení se počítá po dráze jen do poloviny výšky cívky, neboť po dosažení středu vinutí bude cívka vypnuta. K této dráze je přičtena také poloviční výška projektilu, a to z důvodu, že v počáteční fázi je hrot projektil na okraji vinutí a cívka vypne přibližně ve chvíli průchodu středu projektilu středem cívky. Výsledné zrychlení má velikost  $a_1 = 3076,923$  m/s<sup>2</sup>. V tuto chvíli už známe všechny proměnné a můžeme dosadit zpět do vztahu (5) pro výpočet síly.

$$
F_1 = m_p \cdot a_1 \tag{8}
$$

Výsledná dopočítaná síla po dosazení do vzorce (6) je *F<sup>1</sup>* = 44,277 N.

#### <span id="page-23-0"></span>**3.1.4 Přechodový děj v prvním stupni vinutí magnetického děla**

Náhradní schéma zapojení vinutí prvního stupně se skládá ze sériové kombinace cívky, zdroje napětí a dvou odporů. První odpor *R<sup>O</sup>* je odpor ochranný, který slouží k mírnému utlumení proudové špičky při nabíjení kapacitoru a odporu  $R_{V1}$ , do kterého patří odpor vodiče prvního vinutí. Tuto myšlenku musíme ještě trochu poupravit v závislosti na tom, že potřebujeme energii ze zdroje co nejrychleji a v co největším množství přenést do cívky prvního stupně. Tento problém se dá vyřešit nahrazením zdroje energie v obvodu použitím kondenzátoru, který má pro přenos energie daleko příznivější parametry a jeho vybití do cívky trvá jen velice krátký časový okamžik. Doba vybití je samozřejmě závislá na velikosti napětí, na které se kondenzátor nabíjel, čím vyšší napětí, tím déle trvá jeho vybití. Dále je potřeba přidat napájecí zdroj, který bude schopen daný kondenzátor vždy opětovně nabít. Abychom tohoto efektu docílili a zároveň se nám kondenzátor během nabíjení nevybíjel do cívky, je potřeba do obvodu vložit také dva spínací prvky. První spínací prvek *S*<sup>1</sup> je nutné umístit mezi kondenzátor a cívku, aby zabránil svým rozepnutím vybíjení kondenzátoru během jeho nabíjení. Po úplném nabití kondenzátoru nastane rozepnutí druhého spínacího prvku *S*2, který bude umístěn mezi napájecí zdroj a kondenzátor, aby nedocházelo k nabíjení ve chvíli, kdy chceme energii z kondenzátoru přenášet do cívky. Celé toto popsané schéma je názorně vyobrazeno na následujícím obrázku *Obrázek 6*.

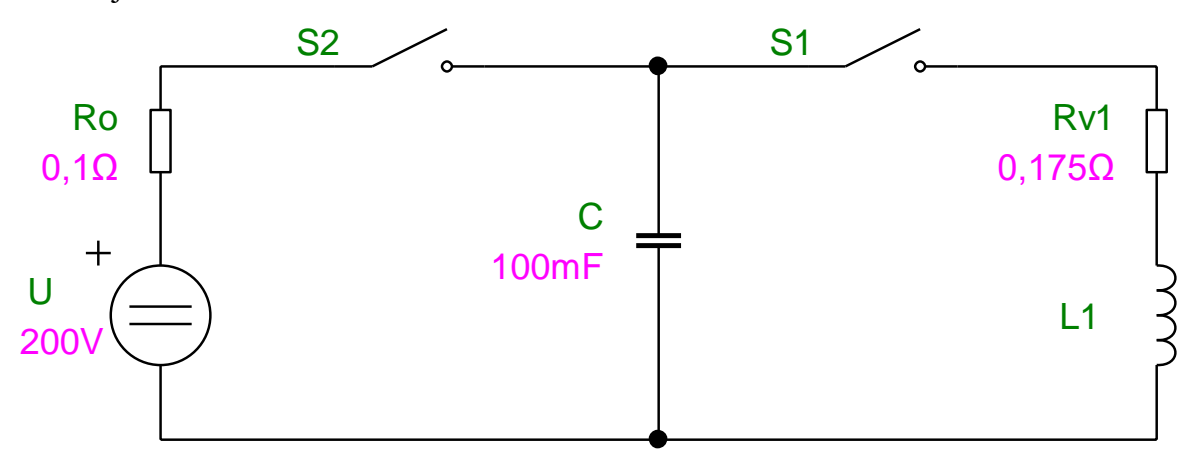

<span id="page-24-0"></span>**Obrázek 6: Náhradní schéma vinutí prvního stupně doplněné o spínací prvky a zdroj napětí**

Z náhradního schématu zapojení vinutí prvního stupně se budu blíže zabývat především prvky RLC znázorněnými v pravé a střední větvi schématu na obrázku *Obrázek 6* nebo v překresleném zapojení na obrázku *Obrázek 7*. Tyto prvky sériového rezonančního obvodu společně se spínačem tvoří přechodový děj druhého řádu.

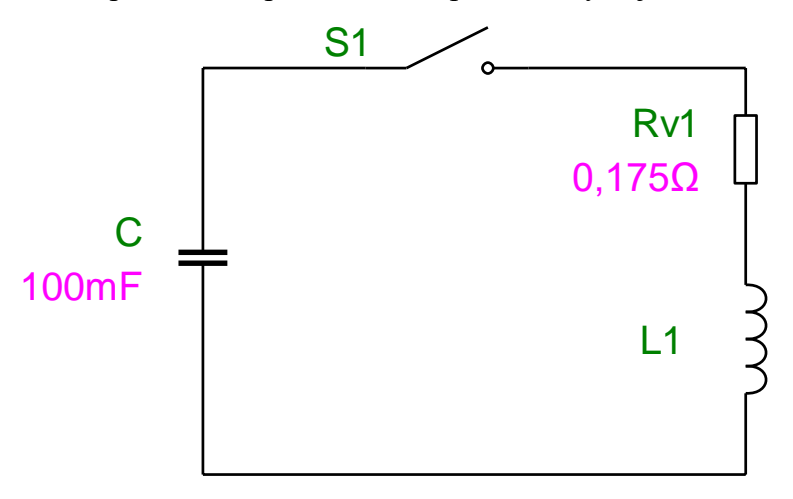

**Obrázek 7: Náhradní schéma obvodu vinutí prvního stupně**

<span id="page-24-1"></span>Přechodový děj druhého řádu nastává, když se v obvodu objeví prvky se dvěma různými stavovými parametry a dojde zde ke změně sepnutím nebo rozepnutím spínače. Tyto stavové parametry jsou proud cívkou  $i<sub>L</sub>$  a napětí na kondenzátoru  $u<sub>C</sub>$ . Tento již zmíněný obvod viz Obrázek 7, je nejjednodušší možnou variantou přechodového děje druhého stupně. Po sepnutí spínače v čase  $t = 0$ , nastane již zmíněný přechodový děj, z něhož můžeme dopočítat časový průběh proudu *i(t)*. Od přechodového děje požadujeme co možná nejrychlejší průběh, a také nejkratší možný proudový impuls. Dle schématu vytvoříme následující rovnici (9) a provedeme výpočet:

$$
u_R + u_L - u_C = 0 \tag{9}
$$

$$
R \cdot i + L \frac{d_i}{dt} - u_C = 0 \tag{10}
$$

Nyní pro další výpočet vyjdeme ze vztahu pro vyjádření napětí kondenzátoru *uC*:

$$
u_{\mathcal{C}} = \frac{1}{\mathcal{C}} \cdot \int i \, dt \tag{11}
$$

Z tohoto vztahu (11) po derivaci podle času získáváme upravený výraz:

$$
\frac{d_{u_C}}{dt} = \frac{1}{C} \cdot i \tag{12}
$$

Jako další krok provedeme derivaci rovnice (10) podle času a za hodnotu derivace napětí kondenzátoru dosadíme vyjádřený výraz (12).

$$
L \cdot \frac{d_i^2}{dt^2} + R \cdot \frac{d_i}{dt} - \frac{1}{C} \cdot i = 0 \tag{13}
$$

Ze získané rovnice (13) sestavíme charakteristickou rovnici (14) a vyjádříme její kořeny.

$$
L \cdot \lambda^2 + R \cdot \lambda - \frac{1}{C} = 0 \tag{14}
$$

$$
\lambda_{1,2} = \frac{-R \pm \sqrt{R^2 + \frac{4 \cdot L}{C}}}{2 \cdot L} = -\beta \pm \alpha \tag{15}
$$

Kořeny kvadratické rovnice nám vyšly ze vztahu (15) obecně  $\lambda_{1,2} = -\beta \pm \alpha$ . S ohledem na znalost přechodového děje druhého řádu můžeme konstatovat, že existují tři možné varianty kořenů kvadratické rovnice. Možnosti jsou závislé na diskriminantu předešle rovnice. V případě, že bude  $D \geq 0$ , budou kvadratické kořeny reálné a bude se jednat o přechodový děj aperiodický. Naopak, když bude  $D \leq 0$  nastane přechodový děj kmitavý, kde budou oba kořeny komplexně sdružené. Poslední možnost je, že diskriminant  $D = 0$ , za tohoto stavu se jedná o přechodový děj na mezi aperiodicity a oba kořeny budou reálné a budou shodné, platí vztah  $\lambda_1 = \lambda_2$ . Právě při přechodovém ději na mezi aperiodicity je možnost dosáhnout splnění podmínky ohledně co možná nejrychlejšího průběhu a také nejkratšího možného proudového impulsu. Při této znalosti vyjádříme hodnotu diskriminantu D:

$$
R^2 + \frac{4 \cdot L}{C} = 0 \tag{16}
$$

Při splnění této podmínky o hodnotě diskriminantu (17) je možné určit hodnotu kořenů kvadratické rovnice:

$$
\lambda_1 = \lambda_2 = -\beta \tag{17}
$$

Kořeny jsou reálné, shodné a záporné. Dále určíme velikost časové konstanty (18) a obecné řešení diferenciální rovnice (19) [27]:

$$
\tau = -\frac{1}{\lambda} = \frac{1}{\beta} \tag{18}
$$

$$
i(t) = K_1 \cdot e^{-\beta \cdot t} + K_2 \cdot e^{-\beta \cdot t} \tag{19}
$$

V tuto chvíli je potřeba pro dosazení do výsledného vztahu (19) pro zjištění časového průběhu proudu přechodového děje *i(t)* dopočítat už jen hodnotu indukčnosti  $L_1$ . Tu je možné určit kombinací rovnic (20), (21), (22), (23) a (24):

$$
L_1 = \frac{N \cdot \phi}{I} \tag{20}
$$

$$
\phi = B \cdot S \tag{21}
$$

$$
B = \mu_0 \cdot \mu_r \cdot H \tag{22}
$$

$$
H = N \cdot I \tag{23}
$$

$$
S = \pi \cdot r_i^2 \tag{24}
$$

Dostaneme vztah pro výpočet indukčnosti (25) [28]:

$$
S = N^2 \cdot r_i^2 \cdot \pi \cdot \mu_0 \cdot \mu_r \tag{25}
$$

Po dosazení všech známých veličin, kde velikost relativní permeability  $\mu_r = 1$  H/m, protože dané prostředí je vzduch a velikost permeability vakua je tabulková hodnota  $μ<sub>0</sub> = 4·π·10<sup>-7</sup>$  H/m. Výsledná velikost indukčnosti prvního stupně vinutí je  $L<sub>1</sub> = 2,463$  μH. Tuto hodnotu je možné dosadit do vztahu (19) pro výpočet i(t), ale tato hodnota nebude zcela průkazná, protože nikdy není kapacitor vybit do cívky úplně, ale jen v krátkých časových intervalech (jednotky ms). Důvod je již vysvětlen v popisu fyzikálního principu funkce coilgunu. Nemůžeme nechat přechodový děj ustálit, neboť by se projektil dostal až za střed první cívky a byl by její silou táhnut zpět. Přesto je časová konstanta důležitá, protože rozhoduje o rychlosti "naproudění" cívky. Předchozí výpočet kvadratické rovnice (14) je moţno vyuţít k upřesnění jiné nezbytné veličiny a tou je kritický odpor *RKRITICKÝ*, který svou velikostí v diskriminantu ovlivňuje charakter přechodového děje. Tento odpor vyjádříme z rovnice diskriminantu (16):

$$
R_{KRITICK\hat{Y}} = \sqrt{\frac{4 \cdot L}{C}}
$$
 (26)

Kritický odpor se skládá z veškerých odporů, které se objevují v celém obvodu, což je odpor vinutí, odpor vodiče, odpor kondenzátoru a také odpor spínacích prvků. Hodnota RKRITICKÝ ZÍSKaná dosazením do vztahu (26) udává velikost odporu, při kterém bude přechodový děj na mezi aperiodicity, což je ideální tvar. Aby nedošlo ke kmitavému ději, zvětšíme velikost kritického odporu, který určí velikost diskriminantu D > 0 a dostaneme přechodový děj aperiodický, jehož průběh roste nebo klesá po exponenciále. Velikost odporu je určena výpočtem jako *RKRITICKÝ* = 9,926 mΩ.

Další důležitou hodnotu odporu, která souvisí s již zmiňovaným kritickým odporem je odpor vinutí cívky prvního stupně *RV1*. Tento odpor se vypočítá ze vztahu (28) a jeho hodnota záleží především na počtu závitů, rozměrech cívky a také na materiálu použitého vodiče vinutí. Jedním z těchto parametrů je měrný elektrický odpor mědi  $ρ<sub>CU</sub> = 0.0178 \cdot 10^{-6} \Omega \cdot m$  a další je střední poloměr *r<sub>STŘ</sub>*, který je součtem odporů *r<sub>i</sub>* a *r<sub>V</sub>*, kde poloměr vodiče *r<sup>V</sup>* spočítáme ze vztahu (27). K tomuto výpočtu je nutné zvolit vodič, kterým bude cívka vinuta. Hlavní požadavky na tento vodič jsou malý odpor vodiče a velkou proudovou odolnost. Tyto parametry splňují především izolovaná lana typu licna. Další výhodou licny je snížení vlivu skinefektu vodiče, proto je logickým vyústěním volba měděné lakované licny, v tomto případě od výrobce BLOCK. Průřez zvoleného vodiče je dán výrobcem *S<sup>V</sup>* = 0,943 mm 2 [29] a maximální pracovní teplota vodiče je stanovena na  $T_{LICNY} = 130$  °C.

$$
r_V = \sqrt{\frac{S_V}{\pi}}\tag{27}
$$

Poloměr vodiče je  $r_V = 5,479 \cdot 10^{-4}$  m = 0,5479 mm. Nyní pomocí  $r_V$  určíme hodnotu *rSTŘ* = 0,0105479 m, tuto hodnotu dosadíme do vztahu pro výpočet odporu vodiče (28):

$$
R_{V1} = \rho_{CU} \cdot \frac{l_{ST\text{R}}}{S_V} \tag{28}
$$

Po matematické úpravě dostaneme vztah pro přímé dosazení známých hodnot:

$$
R_{V1} = \rho_{CU} \cdot N \cdot \frac{2 \cdot \pi \cdot r_{ST\check{R}}}{\pi \cdot r_V^2}
$$
 (29)

Číselným dosazením do výsledného vzorce (29) získáme velikost odporu vodiče  $R_{VI} = 0.175$  Ω. Velikost tohoto odporu převyšuje hranici kritického odporu ze vztahu (26), a proto lze s určitostí říci, že přechodný děj bude aperiodického charakteru nikoliv kmitavého. K odporu *RV*<sup>1</sup> se do série přidá také ekvivalentní odpor (ESR) kondenzátoru. Kondenzátor jako takový je určen prozatím jen hodnotou napětí *U* = 200 V a svou elektrickou kapacitou *F* = 100 mF. Najít kapacitor s těmito vlastnostmi, vhodnou rychlostí přenosu energie a přijatelnou cenou (řádově tisíce Kč), není vůbec jednoduché. Z tohoto důvodu jsem se rozhodl použít místo jednoho kondenzátoru skupinu kondenzátorů spojených v jednom paralelním spojení. Paralelní kombinaci volím s ohledem na sčítání

kapacit jednotlivých kondenzátorů a také jejich parazitní odpory *RC*, které budou paralelním zapojením sníženy a už tak malé hodnoty nebudou příliš výraznou překážkou procházejícímu proudu. Další výhodou tohoto zapojení je rozdělení proudu do jednotlivých paralelních větví, čímž se i při velkém proudu (řádově stovky A) jednotlivé kapacitory uchrání před destrukcí.

Abych byl schopen určit relativně přesnou hodnotu proudu, procházející obvodem skrze cívku a dělený mezi jednotlivé kondenzátory, nestačí znalost pouze přechodového děje. Jak je již vysvětleno dříve, důvodem jsou právě krátké časové intervaly spínání. Jiná možnost, která se mi naskytla, a kterou jsem také použil, byla nasimulovat chování síly  $F_1$ v závislosti na velikosti procházejícího proudu *I* a počtu závitů vinutí *N*. Tyto hodnoty jsem získal ze 3D simulace transientní úlohy v programu Ansys Maxwell 3D.

Průběh získání středních hodnot síly *F*1*STŘ* byl následující. Nejdříve je nutné zvolit pro simulaci transientní úlohy proudové napájení pouze prvního stupně a hlídat v grafu síly *Obrázek 8* pohyb této veličiny. Velikosti proudového napájení se mění dle hodnot, které je možno vidět v tabulce *Tabulka 2*. Sledujeme průběh síly až do chvíle, kdy její hodnota protne nulovou hodnotu a začala by dále klesat. Ve chvíli kdy *F* = 0 N je simulace zastavena, tento čas průsečíku s osou *X* je důležité přesně vymezit. U příkladu z obrázku *Obrázek 8*, kde je simulace spuštěna pro hodnoty *I*<sup>1</sup> = 1500 A a *N*<sup>1</sup> = 230 je čas zastavení určen s přesností řádově na stovky nanosekund (konkrétní hodnota času při zastavení simulace je t<sub>STOP</sub> = 3,0136 ms). Po zastavení lze v programu automaticky vypočítat střední hodnotu pomocí funkce *avg*, jejíž hodnotu je možno vidět v grafu *Obrázek 8* v pravém horním rohu.

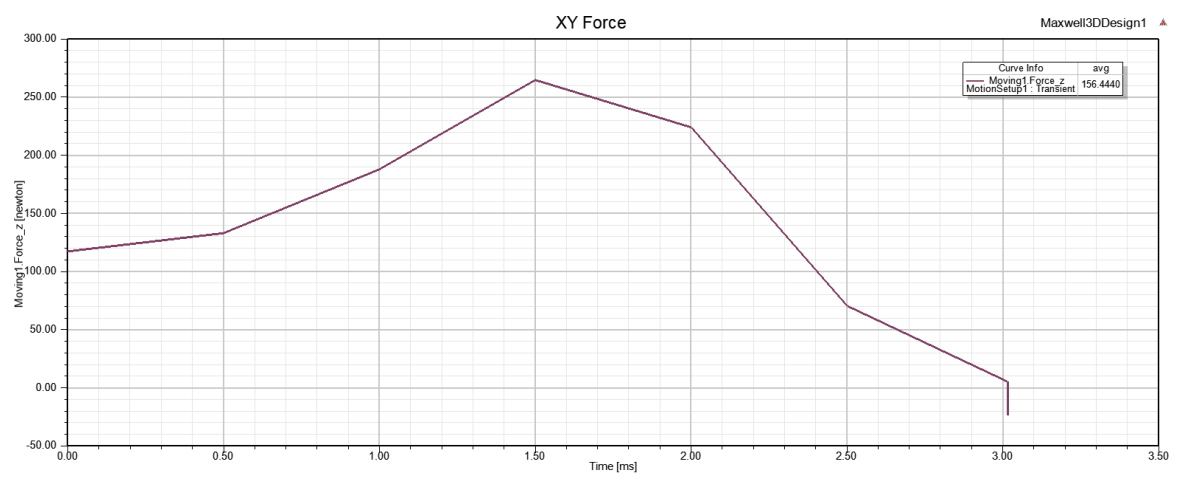

**Obrázek 8: Ukázka získání střední hodnoty síly pomocí simulace**

<span id="page-28-0"></span>Ze získaných hodnot jsem vytvořil tabulku *Tabulka 2*, a také pro lepší přehlednost grafy *Obrázek 9* a *Obrázek 10*. Tyto grafy jsou vytvořeny v programu Octave. K jejich vytvoření byla u grafu Obrázek 9 použita funkce plot3 a u druhého grafu Obrázek 10 funkce *mesh*.

<span id="page-29-1"></span>

| $\mathbf{F}_{1\text{STR}}[\mathbf{N}]$ | $N_1$ [-] |            |        |            |            |  |  |
|----------------------------------------|-----------|------------|--------|------------|------------|--|--|
| $I_1[A]$                               | 50        | <b>100</b> | 140    | <b>180</b> | <b>230</b> |  |  |
| 300                                    | 3,225     | 10,049     | 15,904 | 21,096     | 29,171     |  |  |
| 600                                    | 10,143    | 23,665     | 34,182 | 46,613     | 62,371     |  |  |
| 900                                    | 17,594    | 39,546     | 53,214 | 72,995     | 93,864     |  |  |
| 1200                                   | 25,376    | 51,947     | 75,229 | 96,243     | 123,034    |  |  |
| 1500                                   | 32,317    | 64,811     | 94,426 | 121,018    | 156,444    |  |  |

**Tabulka 2: Naměřená velikost síly v závislosti na proudu a počtu závitů**

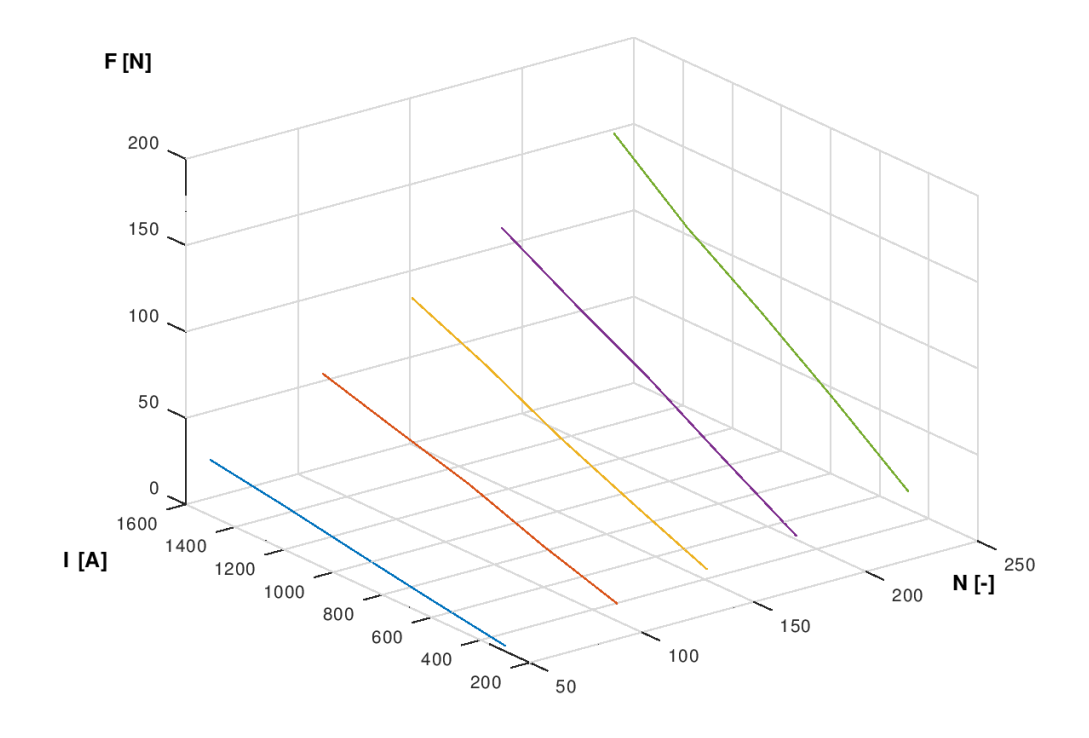

<span id="page-29-0"></span>**Obrázek 9: Grafické znázornění síly v závislosti na proudu a počtu závitů pomocí funkce plot3**

![](_page_30_Figure_0.jpeg)

## <span id="page-30-0"></span>**Obrázek 10: Grafické znázornění síly v závislosti na proudu a počtu závitů pomocí funkce mesh**

Z grafů a především z tabulky je možné odečíst pro zadaný parametr  $N = 140$ a dopočítanou hodnotu síly  $F_1 = 44,277$  N bude proud obvodem  $I_1 = 750$  A. Tuto hodnotu můžeme také ověřit výpočtem Ohmova zákona (30).

$$
I_1 = \frac{U}{R_{CELKEM}}\tag{30}
$$

Kde za *RCELKEM* dosadíme velikost *RV*<sup>1</sup> a dopočítanou *RC*, odpor spínacího prvku je možno zanedbat. Pro získání velikosti odporu paralelní kombinace kondenzátorů potřebujeme zjistit počet kondenzátorů a ten se odvíjí od jejich vlastní kapacity. Mnou zvolený kondenzátor je elektrolytické konstrukce s kapacitou *C*<sup>1</sup> = 470 μF, odolností proti proudovému zvlnění do 7,1 A a *ESR* = 0,16 Ω. Snadným výpočtem (31) lze určit počet kondenzátorů n potřebných k dosažení určené kapacity *C* [30].

$$
n = \frac{C}{C_1} \tag{31}
$$

Nyní víme, že pro dosažení zadané kapacity *C* je potřeba složit paralelní kombinací *n* vybraných elektrolytických kondenzátorů, kde *n* = 213. Pomocí vzorce pro výpočet paralelního spojení rezistorů (32) je možno zjistit hodnotu *R<sub>C</sub>*.

$$
\frac{1}{R_C} = \frac{1}{ESR} \cdot n \tag{32}
$$

Matematickou úpravou vzorce (33) získáme výsledný vztah pro *RC*:

$$
R_C = \frac{ESR}{n} \tag{33}
$$

Po dosazení do vztahu (34) známe výslednou hodnotu *R<sup>C</sup>* = 751,174 μΩ, takto nízká hodnota je pro tento účel ideální. Po získání této poslední neznámé se vrátíme zpět ke vztahu pro výpočet proudu (30) a dosadíme do něho.

$$
I_1 = \frac{U}{R_{CELKEM}} = \frac{U}{R_{V1} + R_C} \tag{34}
$$

Zjištěná hodnota proudu tímto výpočtem je *I*<sup>1</sup> = 1137,972 A. Tato hodnota nám říká, že každým kondenzátorem v paralelní kombinaci proteče špičkový proud o hodnotě *I* = 5,343 A. Použité kapacitory mají rezervu 1,76 A mezi hodnotami proudu zadaného výrobcem a proudem vypočítaným. Po tomto zjištění mohu konstatovat, že zapojení je v pořádku po této stránce a nedojde k žádné destrukci zaviněné proudovým přetížením.

#### <span id="page-31-0"></span>**3.2 Návrh konstrukce druhého stupně vinutí**

V této kapitole, stejně jako v předešlé budeme vycházet ze stejných zadaných veličin. Jediný rozdíl je, že nebudeme počítat s projektilem, který má v počáteční chvíli rychlost  $v_{02} = 0$  m/s, ale s projektilem, jehož  $v_{02} = v_{K1}$ . Na výstupu hlavně předpokládáme poţadovanou rychlost *vP*<sup>2</sup> = 40 m/s. Rozměry a vlastnosti projektilu se nezměnily, a proto již v této části nebudou přepočítávány. V ideálním případě očekávám sekvence spínání prvního a druhého stupně v takovém pořadí, jako je znázorněno na obrázku *Obrázek 11*.

![](_page_32_Figure_0.jpeg)

**Obrázek 11: Sekvence spínání jednotlivých stupňů magnetického děla**

## <span id="page-32-2"></span><span id="page-32-0"></span>**3.2.1 Určení velikosti aerodynamického odporu projektilu urychleného druhým stupněm vinutí**

Aerodynamický odpor budeme opět uvažovat ze stejného vztahu (4) jako při výpočtu urychlení projektilu prvním stupněm, ale dochází zde ke změně ve velikosti předpokládané rychlosti. Jakmile cívka druhého stupně urychlí procházející projektil na vyšší rychlost, tak aerodynamický odpor projektilu výrazně vzroste.

$$
F_{AER} = \frac{1}{2} \cdot \rho \cdot C_d \cdot S_P \cdot v_{P2}^2 \tag{35}
$$

Dosazením do upraveného vzorce (35) získáme velikost síly, která brzdí projektil  $F_{AER} = 15,139$  mN.

## <span id="page-32-1"></span>**3.2.2 Dopočítání síly působící na projektil při průletu druhým stupněm vinutí**

Velikost síly působící na prolétající projektil bude rozdílný, oproti prvnímu stupni, protože bude rozdílný čas průletu projektilu *t* a také dráha *s*<sub>2</sub>. Toto všechno je zapříčiněno změnou výšky vinutí druhého stupně. Změna se netýká počtu závitů, stále platí *N* =140. Důvodem, proč je dobrá změna výšky vinutí i za cenu více vrstev vodičů navinutých přes sebe je ten, že získáme větší zrychlení projektilu a také jeho vyšší úsťovou rychlost  $v_{K2}$ . Tento jev je zapříčiněn vyšší počáteční rychlostí projektilu při průletu cívkou než u prvního stupně, proto nebudeme již setrvačností pohybující se projektil pomalu vtahovat do jádra cívky. Tam by se jeho rychlost od poloviny cívky jen snižovala, ale přitáhneme ho

už ve chvíli vypnutí prvního stupně a kratším proudovým impulsem zamezíme ztrátám rychlosti v těle cívky co nejvíce. Chceme docílit pomocí druhého stupně vinutí jen krátkého "postrčení" projektilu. Pro potvrzení této myšlenky jsem opět provedl analýzu výpočtů v simulačním prostředí programu Ansys Maxwell 3D. Výsledky získané simulací všech důležitých parametrů transientní úlohy je možno si prohlédnout v tabulce *Tabulka 3*, kde je jako jediná proměnná brána výška cívky druhého vinutí.

| $\mathbf{h}_{\nu1}$ [mm] | $\mathbf{h}_{\nu 2}$ [mm] | $\mathbf{F}_{1\text{max}}[\mathbf{N}]$ | $\mathbf{F}_{2\text{max}}[\mathbf{N}]$ | $V_{K1}$ [m/s] | $V_{K2}$ [m/s] | $\mathbf{I}_{1\text{max}}[\mathbf{A}]$ | $I_{2max} [A]$ |
|--------------------------|---------------------------|----------------------------------------|----------------------------------------|----------------|----------------|----------------------------------------|----------------|
| 100                      | 100                       | 94                                     | 67                                     | 22,5           | 29,7           | 890                                    | 690            |
| 100                      | 70                        | 97                                     | 98                                     | 23             | 34             | 900                                    | 670            |
| 100                      | 50                        | 95                                     | 125                                    | 22,5           | 37             | 900                                    | 640            |
| 100                      | 40                        | 95                                     | 137                                    | 22,5           | 39,5           | 900                                    | 600            |
| 100                      | 35                        | 91                                     | 130                                    | 22,5           | 39             | 900                                    | 590            |
| 100                      | 33                        | 92                                     | 145                                    | 22,5           | 40,5           | 900                                    | 580            |
| 100                      | 32                        | 93                                     | 147                                    | 22,5           | 41             | 900                                    | 578            |
| 100                      | 31                        | 94                                     | 154                                    | 22,5           | 41             | 900                                    | 580            |
| <b>100</b>               | 30                        | <b>100</b>                             | 173                                    | 23             | 43,5           | 920                                    | 620            |
| 100                      | 29                        | 93                                     | 118                                    | 22,5           | 38,5           | 900                                    | 580            |
| 100                      | 28                        | 92                                     | 143                                    | 22,2           | 39,7           | 900                                    | 570            |
| 100                      | 25                        | 95                                     | 104                                    | 22,5           | 37             | 900                                    | 570            |

<span id="page-33-0"></span>**Tabulka 3: Hodnoty získané simulací transientních úloh v závislosti na změně výšky vinutí druhého stupně**

V tabulce jsou hodnoty získané simulací transientních úloh s různými hodnotami  $h_{V2}$ . Je patrné, že nejúspěšnější parametry vznikly při simulaci s velikostí  $h_{V2} = 30$  mm, kde hodnota úsťové rychlosti *v*<sub>2K</sub>, která nás zajímá především, byla až *v*<sub>2K</sub> = 43,5 m/s. Při této rychlosti byla dokonce naměřena špičková hodnota síly *F*2*MAX* = 173 N. Z těchto nasimulovaných hodnot mohu konstatovat, že změnou výšky druhého vinutí na *hV2* = 30 mm jsme projektilu zvýšili jeho úsťovou rychlost o 13,8 m/s, oproti původní výšce  $h_{V2} = 100$  mm. Stejnou metodu jsem zpětně použil také na výšku prvního vinutí, ale tam se ukázalo, že původně zvolená výška  $h_{V1} = 100$  mm byla ideálním řešením, proto nedošlo k žádným změnám.

Se znalostí nově upravené velikosti  $h_{V_1}$ , můžeme spočítat zrychlení projektilu průchodem druhého stupně vinutí. K této hodnotě stačí použít předchozí vzorec (6) a dosadit do něho aktuální proměnné a získáme vztah (36), do kterého si předem určíme podmínku o dráze *s*2, po které bude projektil urychlován.

Tato podmínka se týká toho, že nejde přesně určit chvíli, kdy už je projektil přitahován druhým vinutím a nepohybuje se pouze díky setrvačnosti z vinutí prvního. Proto předem určíme, že projektil je přitahován ve chvíli, kdy se hrot projektilu vnoří do těla cívky.

$$
s_2 = \frac{1}{2} \cdot a \cdot t^2 = \frac{1}{2} \cdot a \cdot \left(\frac{v_{K2} - v_{02}}{a}\right)^2 = \frac{1}{2} \cdot a \cdot \frac{(v_{K2} - v_{02})^2}{a^2} = \frac{1}{2} \cdot \frac{(v_{K2} - v_{02})^2}{a} \tag{36}
$$

Po úpravě předchozího vztahu, kde za počáteční rychlost dosadíme *v<sup>02</sup>* = *vK1* = 20 m/s a za koncovou rychlost *vK*<sup>2</sup> = *vP*2, poté dostaneme vzorec vyjadřující zrychlení dodané projektilu pomocí druhého stupně [27]:

$$
a_2 = \frac{1}{2} \cdot \frac{(v_{P2} - v_{02})^2}{s} = \frac{1}{2} \cdot \frac{(v_{P2} - v_{02})^2}{\frac{h_{V2}}{2} + \frac{1}{2}h_p}
$$
(37)

Dosazením známých hodnot do vztahu (37) získáme velikost zrychlení  $a_2 = 6666,667$  m/s<sup>2</sup>.

Takovémuto zrychlení odpovídá síla podle vzorce (38):

$$
F_2 = m_p \cdot a_2 \tag{38}
$$

Výsledná dopočítaná síla po dosazení do vzorce (38) je *F<sup>2</sup>* = 95,933 N.

## <span id="page-34-0"></span>**3.2.3 Přechodový děj ve druhém stupni vinutí magnetického děla**

Přechodový děj, jako takový je stejný jako ve vinutí prvního stupně, protože změněné parametry jako *hV*2, *vP*<sup>2</sup> nebo *F*<sup>2</sup> na děj nemají vliv. Druhý stupeň nebude mít vlastní kondenzátorové paralelní zapojení, ale pro úsporu času, peněz i energie použijeme kondenzátory, které slouží i prvnímu stupni. Toto řešení je možné právě díky přechodovému ději, který nedoběhne až dokonce a kapacitory neztratí veškerou svou energii. Reálně dle simulace se nevybijí kondenzátory ani po dodání energie oběma stupňům. Vzhledem k tomu, že používáme stejný vodič na navinutí cívky o stejném počtu závitů, je možno konstatovat vztah  $R_{V1} = R_{V2}$ . Samozřejmě ve druhém stupni vinutí bude vodič navinut ve více vrstvách, což bude mít za následek horší odvod tepla. Počet vrstev vinutí *n<sup>V</sup>* lze vyjádřit matematickým vztahem (39).

$$
n_V = \frac{N \cdot r_V}{h_{V2}}\tag{39}
$$

Po dosazení získáme počet vrstev vinutí  $n_V = 2,557$ , což znamená, že vinutí cívky druhého stupně bude mít tři vrstvy.

## <span id="page-35-0"></span>**4 Ověření vypočítaných hodnot metodou konečných prvků**

Předchozí návrh konstrukce děla byl ověřen metodou konečných prvků tak, že celá soustava byla modelována ve 3D pomocí programu Ansys Maxwell 3D. Jednotlivé simulace probíhaly v podobě transientních úloh. Výstupem z tohoto simulačního programu jsou především grafické průběhy nejrůznějších parametrů obou stupňů i projektilu. Grafy se skládají z hodnot, které jsou naměřeny v předem vymezených časových intervalech zvaných "*Time step"*. Pro výsledné měření, z něhož jsou zde výstupní hodnoty, byly nasimulovány s co možná nejvyšší přesností, která je dána velkou hustotou sítě a také krátkým časovým krokem. Takové měření trvá déle, ale výsledky jsou několikanásobně přesnější.

#### <span id="page-35-1"></span>**4.1 Seznámení s modelem v simulačním prostředí**

Jako první bych zde chtěl popsat 3D model znázorňující jednotlivé cívky jako duté válce, jejichž středy prochází dlouhý tubus. Tento tubus se nazývá band a slouží k nasimulování změny polohy projektilu umístěného právě v bandu (viz *Obrázek 12*).

![](_page_35_Figure_4.jpeg)

**Obrázek 12: Náhradní model magnetického děla ve 3D**

<span id="page-35-2"></span>Projektil v tomto prostředí není možné řešit tak jednoduše, jako jsem popsal při teoretických výpočtech. Problém zde je v projektilu, který je tvořený válcem a kuželem, protože nemá žádné hrany. Program na takovéto geometrii nedokáže vytvořit síť, která by uměla počítat s relativním pohybem. Řešení je prosté, daný projektil se musel upravit tak, aby požadované hrany vznikli, ale aby se rozměry, tvar a především hmotnost co nejméně změnila. Výsledkem byl útvar s podstavou tvořenou z 12 segmentů, které dále pokračovaly až k hraně původního kuželu a sbíhaly se téměř až do špičky. Hrot projektilu z důvodu špatného pokrytí sítě musel být také alespoň minimálně seříznut. Vše je dobře zřetelné na obrázku *Obrázek 13*. Tento namodelovaný projektil se svou váhou  $m_p = 0.01399$  kg, liší od teoreticky navrženého o 0,4 g. Tato hodnota odchylky je přijatelná.

![](_page_36_Picture_1.jpeg)

## <span id="page-36-0"></span>**Obrázek 13: Detail projektilu upraveného pro simulaci v programu Ansys Maxwell 3D**

Jednotlivé stupně (cívky) vinutí jsou modelovány jako ideální cívky, pouze s vlastní indukčností. Ostatní reálné parametry cívek a ostatní součástky jako kondenzátory, odpory, spínací prvky a napájecí zdroje jsou umístěny v tzv. externím obvodu, který slouží jako napájení pro oba stupně. Právě externí obvod je pro časování proudových impulsů, skládání kondenzátorů a správné spínání prvků nejdůležitější. Všechny tyto věci je možné vidět i na schématu zapojení externího obvodu přímo ze simulačního programu *Obrázek 13*. I v simulaci stále vycházíme ze zvolených počátečních parametrů, a proto i zde pracujeme s paralelní kombinací 213 kondenzátorů, které jsme dopočítali v předchozí kapitole. Bohužel na obrázku Obrázek 13, je pouze detail obvodu a ne všechny kondenzátory vzhledem k jejich velkému množství. Kompletní schéma je možné vidět v příloze *Příloha A*.

![](_page_36_Figure_4.jpeg)

<span id="page-36-1"></span>**Obrázek 14: Detail schématu zapojení externího obvodu**

#### <span id="page-37-0"></span>**4.2 Naměřené výsledky pro vypočtené teoretické hodnoty**

Jak je již patrné z tabulky *Tabulka 3*, nejvyšší nasimulovanou úsťovou rychlost jsem získal při výškách cívek  $h_{V1} = 100$  mm a  $h_{V2} = 30$  mm. Další parametry byly již zvoleny na počátku, s ohledem na velikosti proudů a množství energie. Tyto hodnoty jsou konkrétně napětí *U* = 200 V a *C* = 100 mF. Kromě těchto hodnot, bylo potřeba zkoušet mnoho dalších proměnných, především při spínání jednotlivých stupňů a nabíjení kondenzátorů. Tyto hodnoty byly zjištěny mnohými kombinacemi. Konečné nastavení časů spínání je následující, čas pro úplné nabití je zvolen 60 ms, při snížení tohoto času na 30 ms kondenzátor bude nabit na přibližně 94%. Další důležité časové parametry jsou Δt<sub>1</sub> a Δt<sub>2</sub>, které udávají časy průběhů proudových impulzů cívkami. Ideální proudový impuls prvního stupně vinutí začíná v  $t = 61$  ms a končí v  $t = 66,5$  ms, jeho  $t_1 = 5,5$  ms. Pro druhý stupeň je ideální čas začátku proudového impulsu *t* = 67 ms a konec *t* = 71,1 ms, tento proudový impuls trvá jen  $t_2 = 4,1$  ms. Těmto parametrům odpovídají nasimulované charakteristiky pozice projektilu *Obrázek 15*, která je limitována délkou bandu (konkrétně maximální vzdálenost je 350 mm). Jako další nasimulované průběhy jsou charakteristiky rychlosti v *Obrázek 17* a charakteristiky síly *F Obrázek 18*, v této charakteristice je důležité přesné spínání, aby nedošlo k zákmitu do záporné velikosti síly, která by zbrzdila projektil [31], [32].

![](_page_37_Figure_2.jpeg)

**Obrázek 15: Grafická závislost pozice projektilu v závislosti na čase**

![](_page_38_Figure_0.jpeg)

**Obrázek 16: Grafická závislost síly působící na projektil v závislosti na čase**

![](_page_38_Figure_2.jpeg)

**Obrázek 17: Grafická závislost proudových impulsů v závislosti na čase**

![](_page_38_Figure_4.jpeg)

**e Obrázek 18: Grafická závislost rychlosti projektilu v závislosti na čase**

![](_page_39_Figure_0.jpeg)

Nabíjení a vybíjení paralelní kombinace kondenzátorů je dobře patrné na napěťové charakteristice *Obrázek 19*.

Zkontrolovat skutečné parametry proudových impulsů lze z proudových charakteristik, kde se ovšem nezanedbává strmost růstu a poklesu náběžné a doběžné hrany, proto jsou časové údaje mírně opožděné (přibližně vždy o 1 ms). Pomocí těchto proudových impulsů lze dopočítat oteplení vodiče cívky, kterým prochází proudová špička pro každé vinutí zvlášť. Použijeme fyzikální vzorec (40), pro výpočet oteplení vodiče prvního vinutí. V tomto vztahu použijeme známou tabulkovou hodnotu měrné tepelné kapacity mědi *c* = 383 J/kg·°C. **Obrázek 16: Grafická závislost nabíjení a vybíjení kondenzátoru v závislosti na čase**

$$
\Delta t_1 = \frac{I_1^2 \cdot R_V \cdot t_{V1}}{m_V \cdot c} \tag{40}
$$

Pro dosazení do vzorce (40), je potřeba zjistit velikost  $m<sub>V</sub>$ , což je hmotnost vodiče. Tuto hodnotu vypočítáme ze vztahu (43). Protože na vinutí prvního a druhého stupně byl použit stejný vodič i stejný počet závitů, tak můžeme dosazovat hodnotu  $m_V$  pro výpočet oteplení v obou stupních. Velikosti a časy proudových impulsů jsou odečteny z obrázku *Obrázek 16.* Pro první impuls dosadíme hodnotu proudu  $I_1 = 920$  A po dobu  $t_{V1} = 6$  ms a pro druhý  $I_2 = 620$  A trvající přibližně po dobu  $t_{V2} = 5$  ms. Za proměnnou hustoty mědi dosadíme tabulkovou hodnotu určenou při teplotě 20 °C. Tato hodnota je konkrétně  $h_{CU}$  = 8960 kg/m<sup>3</sup>.

$$
J_1 = \frac{I_1}{S_V} \tag{41}
$$

$$
J_2 = \frac{I_2}{S_V} \tag{42}
$$

Pro kontrolu funkčnosti zapojení při obrovské proudové hustotě elektrického náboje, kterou určíme ze vztahů (41) a (42) zjistíme tyto konkrétní hodnoty  $J_1 = 975,61$  A/mm<sup>2</sup>  $a J_2 = 657,48$  A/mm<sup>2</sup>. Tato proudová hustota však trvá jen po dobu jednotek milisekund. To je důvod k ověření oteplení jednotlivých vodičů vinutí.

 $m_V = V \cdot h_{CU} = S_V \cdot l_{ST\tilde{R}} \cdot h_{CU} = S_V \cdot N \cdot 2 \cdot \pi \cdot r_i \cdot h_{CU}$  (43)

Zjištěním velikosti hmotnosti vodiče, ze vztahu (43)  $m_V = 0.0743$  kg je vyjádřena i poslední neznámá a můžeme dopočítat výsledné oteplení, které je  $\Delta t_1 = 31,23$  °C. Nyní vyjádříme také oteplení druhého stupně vinutí z rovnice (44).

$$
\Delta t_2 = \frac{I_2^2 \cdot R_V \cdot t_{V2}}{m_V \cdot c} \tag{44}
$$

Oteplení vodiče druhého stupně vinutí je dle vzorce (44) vyjádřeno  $\Delta t_2 = 11,82$  °C. Obě tyto hodnoty oteplení jsou přijatelné, vzhledem k tomu, že přijatelné oteplení vodiče udává výrobce do 130 °C. Dokonce ani více vrstev u druhého vinutí a tím pádem také horší odvod tepla nebude problém vzhledem k tak malé hodnotě oteplení jako je *Δt*2.

#### <span id="page-40-0"></span>**4.3 Fyzikální zhodnocení nasimulovaných výsledků**

Po vypočítání a následném ověření hodnot nasimulováním můžeme vyjádřit konečné parametry magnetického děla. Mezi tyto důležité parametry patří doba dopadu vystřeleného projektilu (čas letu) a vzdálenost dostřelu děla. Tyto dvě veličiny lze vyjádřit pomocí vypočtení úlohy vodorovného vrhu. Jedná se o výstřel projektilu ve chvíli, kdy je hlaveň ve vodorovné poloze. Výšku *h*, ve které se bude magnetické dělo nacházet, zvolíme. Vzhledem k odhadované průměrné výšce člověka jsem usoudil, že výška úchopu děla by mohla být *h* = 1,5 m. Dalším parametrem potřebným pro dosazení do vzorce (45) je tíhové zrychlení na Zemi *g*, které má konkrétní hodnotu  $g = 9,813 \text{ m/s}^2$  (tato hodnota je tabulkově udána pro Plzeň).

$$
t_d = \sqrt{\frac{2 \cdot h}{g}}\tag{45}
$$

Vyjádřená hodnota času letu projektilu je při zvolené výšce rovna *t<sup>d</sup>* = 0,553 s. Tento parametr není závislý na rychlosti projektilu na rozdíl od vzdálenosti dostřelu. Čas letu projektilu se nemění, ale uražená vzdálenost se zvyšující se úsťovou rychlostí také roste. Pro výpočet vzdálenosti (dráhy) použijeme fyzikální vztah (46), který vyjadřuje vzdálenost jako součin rychlosti a času.

$$
d = v_{K2} \cdot t_d = v_{K2} \cdot \sqrt{\frac{2 \cdot h}{g}}
$$
\n
$$
\tag{46}
$$

Do předchozího vztahu pro výpočet vzdálenosti dostřelu *d*, dosadíme nejvyšší dosaženou hodnotu úsťové rychlosti projektilu ve druhém vinutí. Tato rychlost je uvedena i v předchozí tabulce *Tabulka 3*, kde je *vK*<sup>2</sup> = 43,5 m/s. Při této rychlosti projektilu je vzdálenost dostřelu *d* = 24,052 m.

Dalšími konečnými parametry, které je možné nyní vyčíslit, jsou energie elektrického a magnetického pole. Pro jejich zjištění použijeme vztahy (47) a (48). Pro dosazení za proud do vztahu (48) použijeme získaný proud prvním stupněm vinutí  $I_1 = 920$  A.

$$
W_e = \frac{1}{2} \cdot C \cdot U^2 \tag{47}
$$

$$
W_m = \frac{1}{2} \cdot L \cdot I^2 \tag{48}
$$

Výsledkem předchozích vztahů jsou hodnoty *W<sup>e</sup>* = 2000 J a pro první stupeň *W<sup>m</sup>* = 1,042 J. Takto nízká hodnota *W<sup>m</sup>* je zapříčiněna především malou indukčností první cívky vinutí. Pro lepší představu získaných výsledků je možné zjistit ze vzorce (49) celkovou energii, která je dodána projektilu. Pro výpočet použijeme výslednou úsťovou rychlost  $v_{K2} = 43.5$  m/s a hmotnost projektilu  $m_p = 0.01439$  kg.

$$
E = \frac{1}{2} \cdot m_P \cdot \nu_{K2}^2 \tag{49}
$$

Tato výsledná energie je *E* = 13,615 J.

## <span id="page-42-0"></span>**Závěr**

Ve své bakalářské práci jsem se zabýval především návrhem dvoustupňového magnetického děla a následným ověřením vypočítaných hodnot pomocí simulace 3D modelu transientní úlohou. Pro vlastní návrh jsem zvolil magnetické dělo konstrukce coilgun reluktančního typu.

Práce je koncipována do čtyř hlavních kapitol, kde první pojednává o historickém i současném využití magnetických děl. Následuje popis jednotlivých typů konstrukcí a jejich podrobný popis fyzikálních principů. Tato část také obsahuje porovnání jednotlivých typů a vysvětluje mou volbu konstrukce. Jako další je již zmíněný vlastní návrh s popisem řešení a dopočítanými hodnotami. Zhodnotil jsem elektrické, magnetické i obecně fyzikální veličiny, abych získal komplexní návrh prototypu magnetického děla. Po dopočítání veškerých těchto veličin jsem provedl pro jejich ověření simulaci 3D modelu, který jsem vytvořil dle předchozích výpočtů. Snažil jsem se o co nejpodrobnější simulaci, proto jsem zvolil tento typ simulace a také transientní úlohu v programu Ansys Maxwell 3D. Tento program se jeví jako ideální pro ověření výsledků pomocí metody konečných prvků.

Na závěr své práce mohu konstatovat, že všechny vytyčené cíle byly splněny. Předpokládané úsťové rychlosti jednotlivých stupňů se mi dokonce podařilo překonat v simulaci za použití programu Ansys Maxwell 3D. Zvýšení rychlostí  $v_{K1}$  a  $v_{K2}$  jsem docílil přesným spínáním a rozpínáním jednotlivých cívek vinutí, při takovéto simulaci představují i řádově desítky milisekund výraznou změnu výsledku simulace. Finální konstrukce magnetického děla má dle výpočtů dostřel *d* = 24,052 m a čas letu je vyčíslen na *t<sup>d</sup>* = 0,553 s. Maximální velikosti koncových rychlostí se mi podařilo stanovit na  $v_{K1} = 23$  m/s a  $v_{K2} = 43.5$  m/s, což je o 3 m/s více u prvního stupně a o 3,5 m/s více u druhého stupně vinutí. Výsledné úsťové rychlosti *vK*<sup>2</sup> odpovídá hodnota výsledné energie *E* = 13,615 J. Tato energie není nijak závratně vysoká, ale je to hodnota, které lze reálně dosáhnout pomocí takto navržené konstrukce. Pro porovnání je v ČR dle našich zákonů možné vlastnit střelnou zbraň bez zbrojního pasu do velikosti úsťové energie  $E = 16$  J, podle § 7 zákona o zbraních [33]. Tuto zákonnou podmínku má konstrukce prozatím splňuje.

Rád bych ve své práci pokračoval i v budoucím studiu a jako výsledek své práce bych chtěl sestavit funkční model tohoto magnetického děla s typem konstrukce zvaným coilgun. Samozřejmě i v tomto návrhu by se dalo docílit lepších výsledků, například

zmenšením velikosti a hmotnosti projektilu. Tím pádem bychom získali vyšší koncovou rychlost a delší vzdálenost dostřelu, ale klesla by průrazná síla projektilu. Jako přijatelnější variantu bych použil ke zlepšení zmíněných parametrů přidání dalších stupňů vinutí. V této práci jsem limitován zadáním pouze na dva po sobě jdoucí stupně vinutí. V případě sestavení prototypu bych chtěl použít alespoň čtyři stupně, které by urychlily projektil na výrazně vyšší rychlosti, než bylo možné dosáhnout pomocí tohoto zadání.

Při další práci na prototypu bych musel vyřešit hned několik problémů reálné konstrukce, jako například udržení projektilu ve středu hlavně během jeho urychlování a také snímání jeho skutečné polohy v jednotlivých částech hlavně.

## <span id="page-44-0"></span>**Seznam literatury a informačních zdrojů**

- [1] Coilguny, railguny a jejich potenciál v současném světě Security Outlines. *Security Outlines,+ – studentský portál o bezpečnosti*[online]. Dostupné z: [http://www.securityoutlines.cz/coilguny-railguny-a-jejich-potencial-v-soucasnem](http://www.securityoutlines.cz/coilguny-railguny-a-jejich-potencial-v-soucasnem-svete/)[svete/](http://www.securityoutlines.cz/coilguny-railguny-a-jejich-potencial-v-soucasnem-svete/)
- [2] Go, B., S.; Le, D., V.; Song, M., G.; Park, M.; Yu, I., K.: Design and electromagnetic analysis of an induction-type coilgun systém with a pulse power module, 2017 IEEE 21st International Conference on Pulsed Power (PPC), Brighton, 2017, pp. 1-5.
- [3] Alv Egeland, "Birkeland's Electromagnetic Gun: A Historical Overview", IEEE Transactions on Plasma Science, VOL. 17, NO. 2, April 1989.
- [4] A. Egeland and E. Leer, "Professor Kr. Birkeland: His Life and Work," in IEEE Transactions on Plasma Science, vol. 14, no. 6, pp. 666-677, Dec. 1986.doi: 10.1109/TPS.1986.4316617 URL: [http://ieeexplore.ieee.org/stamp/stamp.jsp?tp=&arnumber=4316617&isnumber](http://ieeexplore.ieee.org/stamp/stamp.jsp?tp=&arnumber=4316617&isnumber=4316609)  $=4316609$
- [5] Jiří Hofman: Kolejnicové elektromagnetické dělo. Aldebaran homepage [online]. Copyright © Copyright Aldebaran Group for Astrophysics [cit. 25.05.2019]. Dostupné z: [https://www.aldebaran.cz/bulletin/2008\\_10\\_bum.php](https://www.aldebaran.cz/bulletin/2008_10_bum.php)
- [6] "Silent Machine Guns Are Fired By Electromagnets", June 1933, Popular Mechanics. URL: http://books.google.cz/books?id=UOIDAAAAMBAJ&pg=PA819&dq=Junkers+strat osphere& hl=en&ei=4KgNTb33B8S4ngeYq9WjDg&sa=X&oi=book\_result&ct=result&redir\_ esc=y#v= onepage&q=Junkers%20stratosphere&f=true
- [7] Elektromagnetické zbraně a jejich potenciál v současném světě ArmadniNoviny.cz. ARMÁDNÍ NOVINY | Nejčtenější český vojenský web | ArmadniNoviny.cz [online]. Copyright © 2018 Armadninoviny.cz [cit. 25.05.2019]. Dostupné z: [https://www.armadninoviny.cz/coilguny-railguny-a-jejich-potencial-v](https://www.armadninoviny.cz/coilguny-railguny-a-jejich-potencial-v-soucasnem-svete.html)[soucasnem-svete.html](https://www.armadninoviny.cz/coilguny-railguny-a-jejich-potencial-v-soucasnem-svete.html)
- [8] Watch the U.S. Navy Test Fire Its Much Touted Railgun The Drive. The Drive Automotive News, Car Reviews and Car Tech[online]. Copyright © [cit. 25.05.2019]. Dostupné z: [https://www.thedrive.com/the-war-zone/8594/watch-the-u](https://www.thedrive.com/the-war-zone/8594/watch-the-u-s-navy-test-fire-its-much-touted-railgun)[s-navy-test-fire-its-much-touted-railgun](https://www.thedrive.com/the-war-zone/8594/watch-the-u-s-navy-test-fire-its-much-touted-railgun)
- [9] Elektromagnetické dělo je tady! Podívejte se na zbraň budoucnosti | Prima Zoom. Články | Zoom magazin [online]. Copyright © FTV Prima 2003 [cit. 25.05.2019]. Dostupné z: [https://zoommagazin.iprima.cz/valky/elektromagneticke](https://zoommagazin.iprima.cz/valky/elektromagneticke-delo-je-tady-podivejte-se-na-zbran-budoucnosti)[delo-je-tady-podivejte-se-na-zbran-budoucnosti](https://zoommagazin.iprima.cz/valky/elektromagneticke-delo-je-tady-podivejte-se-na-zbran-budoucnosti)
- [10] USA ve vývoji railgunu zaspaly a může to pro ně mít vážné důsledky | SECURITY MAGAZÍN. SECURITY MAGAZÍN [online]. Copyright © 2014 [cit. 25.05.2019]. Dostupné z: [https://www.securitymagazin.cz/defence/usa-ve-vyvoji-railgunu](https://www.securitymagazin.cz/defence/usa-ve-vyvoji-railgunu-zaspaly-a-muze-to-pro-ne-mit-vazne-dusledky-1404062293.html)[zaspaly-a-muze-to-pro-ne-mit-vazne-dusledky-1404062293.html](https://www.securitymagazin.cz/defence/usa-ve-vyvoji-railgunu-zaspaly-a-muze-to-pro-ne-mit-vazne-dusledky-1404062293.html)
- [11] Turecký railgun, čínská letadla ve Venezuele, Rammstein… Zprávy EA24. EURASIA24 [online]. Copyright © 2015 [cit. 25.05.2019]. Dostupné z: [https://www.eurasia24.cz/aktualne/item/2898-turecky-railgun-cinska-letadla-ve](https://www.eurasia24.cz/aktualne/item/2898-turecky-railgun-cinska-letadla-ve-venezuele-rammstein-zpravy-ea24)[venezuele-rammstein-zpravy-ea24](https://www.eurasia24.cz/aktualne/item/2898-turecky-railgun-cinska-letadla-ve-venezuele-rammstein-zpravy-ea24)
- [12] NASA Considering Rail Gun Launch System to the Stars Universe Today. Universe Today - Space and astronomy news [online]. Dostupné z: [https://www.universetoday.com/73536/nasa-considering-rail-gun-launch-system](https://www.universetoday.com/73536/nasa-considering-rail-gun-launch-system-to-the-stars/)[to-the-stars/](https://www.universetoday.com/73536/nasa-considering-rail-gun-launch-system-to-the-stars/)
- [13] NASA zvažuje střílení raketoplánů do vesmíru at www.PiNa.cz. www.PiNa.cz [online]. Dostupné z: <http://www.pina.cz/2011/01/04/nasa-zvazuje-strileni-raketoplanu-do-vesmiru/>
- [14] J. A. Andrews, "Coilgun structures," in IEEE Transactions on Magnetics, vol. 29, no. 1, pp. 637-642, Jan. 1993. doi: 10.1109/20.195650 URL: [http://ieeexplore.ieee.org/stamp/stamp.jsp?tp=&arnumber=195650&isnumber](http://ieeexplore.ieee.org/stamp/stamp.jsp?tp=&arnumber=195650&isnumber=7808993) [=7808993](http://ieeexplore.ieee.org/stamp/stamp.jsp?tp=&arnumber=195650&isnumber=7808993)
- [15] T. S. El-Hasan, "Design of a single stage supersonic reluctance coilgun (RCG)," 2011 IEEE Pulsed Power Conference, Chicago, IL, 2011, pp. 964-969. doi: 10.1109/PPC.2011.6191548 URL: [http://ieeexplore.ieee.org/stamp/stamp.jsp?tp=&arnumber=6191548&isnumber](http://ieeexplore.ieee.org/stamp/stamp.jsp?tp=&arnumber=6191548&isnumber=6191397)  $=6191397$
- [16] A. Waindok and G. Mazur, "A mathematical and physical models of the three-stage reluctance accelerator," 2009 2nd International Students Conference on Electrodynamic and Mechatronics, Silesia, 2009, pp. 29-30. doi: 10.1109/ISCON.2009.5156100 URL: [http://ieeexplore.ieee.org/stamp/stamp.jsp?tp=&arnumber=5156100&isnumber](http://ieeexplore.ieee.org/stamp/stamp.jsp?tp=&arnumber=5156100&isnumber=5156083)  $=5156083$
- [17] T. Burgess, E. Cnare, W. Oberkampf, S. Beard and M. Cowan, "The electromagnetic θ gun and tubular projectiles," in IEEE Transactions on Magnetics, vol. 18, no. 1, pp. 46-59, January 1982. doi: 10.1109/TMAG.1982.1061811 URL: [http://ieeexplore.ieee.org/stamp/stamp.jsp?tp=&arnumber=1061811&isnumber](http://ieeexplore.ieee.org/stamp/stamp.jsp?tp=&arnumber=1061811&isnumber=22851)  $=22851$
- [18] X. Duan, M. Liao, J. Zou, Z. Chun, Z. Zhengyang and X. Li, "Simulation and measurement on velocity of flat-plate projectiles in a three-stage reconnection electromagnetic launcher," 2011 IEEE Pulsed Power Conference, Chicago, IL, 2011, pp. 1503-1507. doi: 10.1109/PPC.2011.6191672 URL: [http://ieeexplore.ieee.org/stamp/stamp.jsp?tp=&arnumber=6191672&isnumber](http://ieeexplore.ieee.org/stamp/stamp.jsp?tp=&arnumber=6191672&isnumber=6191397)  $=6191397$
- [19] P. R. Berning, C. R. Hummer and C. E. Hollandsworth, "A coilgun-based plate launch system," in IEEE Transactions on Magnetics, vol. 35, no. 1, pp. 136-141, Jan. 1999. doi: 10.1109/20.738391 URL: [http://ieeexplore.ieee.org/stamp/stamp.jsp?tp=&arnumber=738391&isnumber](http://ieeexplore.ieee.org/stamp/stamp.jsp?tp=&arnumber=738391&isnumber=15929)  $=15929$
- [20] Magnetické pole cívky: knihomilka. knihomilka [online]. Copyright © Jana V. [cit. 25.05.2019]. Dostupné z: [https://knihomilka.webnode.cz/news/magneticke-pole](https://knihomilka.webnode.cz/news/magneticke-pole-civky/)[civky/](https://knihomilka.webnode.cz/news/magneticke-pole-civky/)
- [21] Song, M., G.; Le, D., V.; Go, B., S.; Park, M.; Yu, I., K.: Design of a pulsed power systém for using attractive force of multi-stage synchronous induction coilgun, 2017 IEEE 21st International Conference on Pulsed Power (PPC), Brighton, 2017, pp. 1-4.
- [22] SVOBODA, Pavel. Návrh dvoustupňového magnetického děla. Plzeň, 2014. Diplomová práce. Západočeská univerzita v Plzni. Vedoucí práce Kindl, Vladimír.
- [23] Manzoor, M., U.; Asif, H.; Shoaib-Ur-Rehman; Abbas, T.: Split coil based design of a coilgun, 2017 13th International Conference on Pulsed Power (PPC), Brighton, 2017, pp. 1-4.
- [24] S. Sharmin, "Understanding the most essential types of words for Physics undergraduate students," 2015 International Conference on Advanced Mechatronic Systems (ICAMechS), Beijing, 2015, pp. 190-193. doi: 10.1109/ICAMechS.2015.7287107 URL: [http://ieeexplore.ieee.org/stamp/stamp.jsp?tp=&arnumber=7287107&isnumber](http://ieeexplore.ieee.org/stamp/stamp.jsp?tp=&arnumber=7287107&isnumber=7287059)  $=7287059$
- [25] HALLIDAY, David, Robert RESNICK a Jearl WALKER. Fyzika: vysokoškolská učebnice obecné fyziky. Brno: Vutium, c2000. ISBN 80-214-1868-0.
- [26] Popis modelu. main [online]. Dostupné z: [http://raketove.modely.sweb.cz/popis\\_modelu.htm](http://raketove.modely.sweb.cz/popis_modelu.htm)
- [27] BENEŠOVÁ, Zdeňka a Marcela LEDVINOVÁ. Základy elektrických obvodů v příkladech. Plzeň: Západočeská univerzita v Plzni, 2008. ISBN 978-80-7043-640-0.
- [28] BENEŠOVÁ, Zdeňka a Daniel MAYER. Základní příklady z teorie elektromagnetického pole. 2. vyd. Plzeň: Západočeská univerzita v Plzni, 2008. ISBN 978-80-7043-737-7.
- [29] CLI 200 120: 200-g copper stranded wire on coil, strands 120 x 0.1 mm at reichelt elektronik. [online]. Dostupné z: [https://www.reichelt.com/de/en/200-g-copper](https://www.reichelt.com/de/en/200-g-copper-stranded-wire-on-coil-strands-120-x-0-1-mm-cli-200-120-p57209.html)[stranded-wire-on-coil-strands-120-x-0-1-mm-cli-200-120-p57209.html](https://www.reichelt.com/de/en/200-g-copper-stranded-wire-on-coil-strands-120-x-0-1-mm-cli-200-120-p57209.html) [online]. Dostupné z: [https://cz.mouser.com/ProductDetail/KEMET/PEH534RBD3470M2?qs=lUGYs5](https://cz.mouser.com/ProductDetail/KEMET/PEH534RBD3470M2?qs=lUGYs5V8Vy9CValfk8ca2Q%3D%3D) [V8Vy9CValfk8ca2Q%3D%3D](https://cz.mouser.com/ProductDetail/KEMET/PEH534RBD3470M2?qs=lUGYs5V8Vy9CValfk8ca2Q%3D%3D)
- [30] [online]. Dostupné z: [https://cz.mouser.com/ProductDetail/KEMET/PEH534RBD3470M2?qs=lUGYs5](https://cz.mouser.com/ProductDetail/KEMET/PEH534RBD3470M2?qs=lUGYs5V8Vy9CValfk8ca2Q%3D%3D) [V8Vy9CValfk8ca2Q%3D%3D\]](https://cz.mouser.com/ProductDetail/KEMET/PEH534RBD3470M2?qs=lUGYs5V8Vy9CValfk8ca2Q%3D%3D)
- [31] SILVESTER, P. P. a R. L. FERRARI. Finite elements for electrical engineers. 3rd ed. New York: Cambridge University Press, 1996. ISBN 0521449537.
- [32] BIANCHI, N., ALBERTI, L.: Finite Element Analysis of the Induction Motor. Università degli Studi di Padova, Padova, 2006. Strany neuvedeny. ISBN/ISSN neuvedeno
- [33] Zbraně podléhající zákonu o zbraních a podmínky jejich nabývání a držení -Ministerstvo vnitra České republiky. Úvodní strana - Ministerstvo vnitra České republiky [online]. Copyright © 2019 Ministerstvo vnitra České republiky, všechna práva vyhrazena [cit. 08.06.2019]. Dostupné z: [https://www.mvcr.cz/clanek/zbrane](https://www.mvcr.cz/clanek/zbrane-podlehajici-zakonu-o-zbranich-a-podminky-jejich-nabyvani-a-drzeni.aspx?q=Y2hudW09Nw%3D%3D)[podlehajici-zakonu-o-zbranich-a-podminky-jejich-nabyvani-a](https://www.mvcr.cz/clanek/zbrane-podlehajici-zakonu-o-zbranich-a-podminky-jejich-nabyvani-a-drzeni.aspx?q=Y2hudW09Nw%3D%3D)[drzeni.aspx?q=Y2hudW09Nw%3D%3D](https://www.mvcr.cz/clanek/zbrane-podlehajici-zakonu-o-zbranich-a-podminky-jejich-nabyvani-a-drzeni.aspx?q=Y2hudW09Nw%3D%3D)

# <span id="page-47-0"></span>**Přílohy**

![](_page_47_Picture_22.jpeg)

**Příloha A – Kompletní schéma zapojení externího obvodu**

![](_page_48_Figure_1.jpeg)

![](_page_49_Figure_0.jpeg)

**Příloha B – Ukázka hustoty sítě modelu vytvořené pro přesné simulace**

![](_page_50_Figure_0.jpeg)

**Příloha C – Barevné zobrazení hodnot magnetické intenzity při průchodu projektilu** 

![](_page_51_Figure_0.jpeg)

**Příloha D – Barevné zobrazení hodnot magnetické indukce při průchodu projektilu**